## **ГОСТ 2.305-2008 Изображения – виды, разрезы, сечения**

### **4. Основные положения**

- **• 4.2.** Изображения предметов на чертеже следует выполнять по методу прямоугольного проецирования. При этом предмет располагается между наблюдателем и соответствующей плоскостью проекций.
- **• 4.3.** За основные плоскости проекций принимают шесть граней куба; грани совмещают с плоскостью (*см. рис. п. 5.1*.). Грань 6 допускается располагать рядом с гранью 4.
- **• 4.4.** Изображение на фронтальной плоскости проекций принимается на чертеже в качестве главного. Предмет располагают относительно фронтальной плоскости проекций так, чтобы изображение на ней давало наиболее полное представление о форме и размерах предмета.
- **• 4.5.** В зависимости от содержания изображения разделяют на виды, разрезы, сечения.
- Масштаб изображений, расположенных в непосредственной проекционной связи друг с другом на основных плоскостях проекций, принимают за масштаб выполнения документа и записывают в основной надписи. Все иные изображения, выполненные на чертеже в ином масштабе, должны иметь о нем указания.
- **• 4.9.** Количество изображений (видов, разрезов, сечений) должно быть наименьшим, но обеспечивающим полное представление о предмете при применении установленных в соответствующих стандартах условных обозначений, знаков и надписей.

# **5. Виды**

**• 3.2.** *вид предмета (вид):* ортогональная проекция обращенной к наблюдателю видимой части поверхности предмета, расположенного между ним и плоскостью проецирования.

Образование основных видов

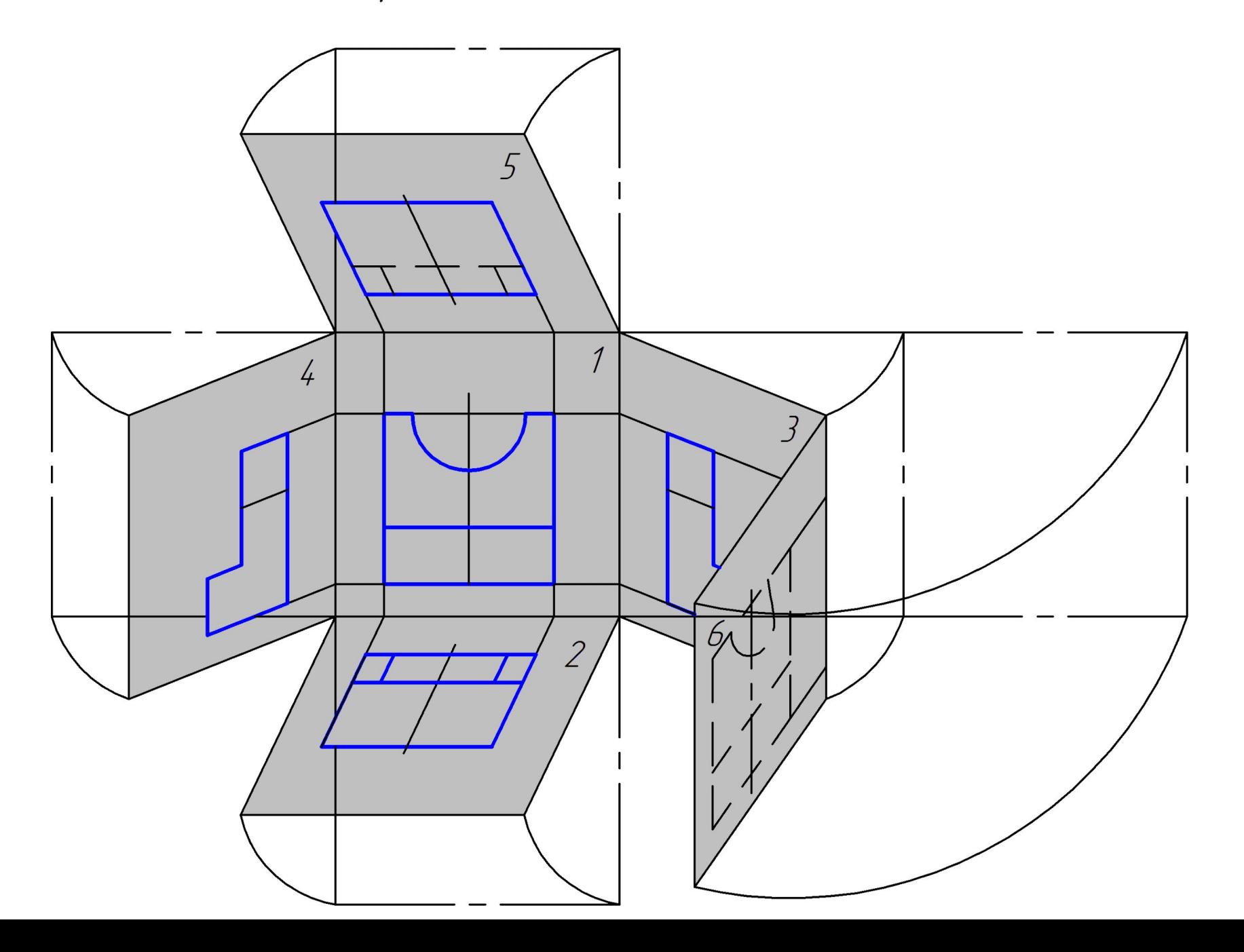

**•5.1.** Устанавливаются следующие названия видов, получаемых на основных плоскостях проекций (**основные виды**):

- 1 вид спереди (главный вид);
- 2 вид сверху;
- $3 -$ вид слева;
- $4 \text{BH}$ д справа;
- $5 -$  вид снизу;
- 6 вид сзади.

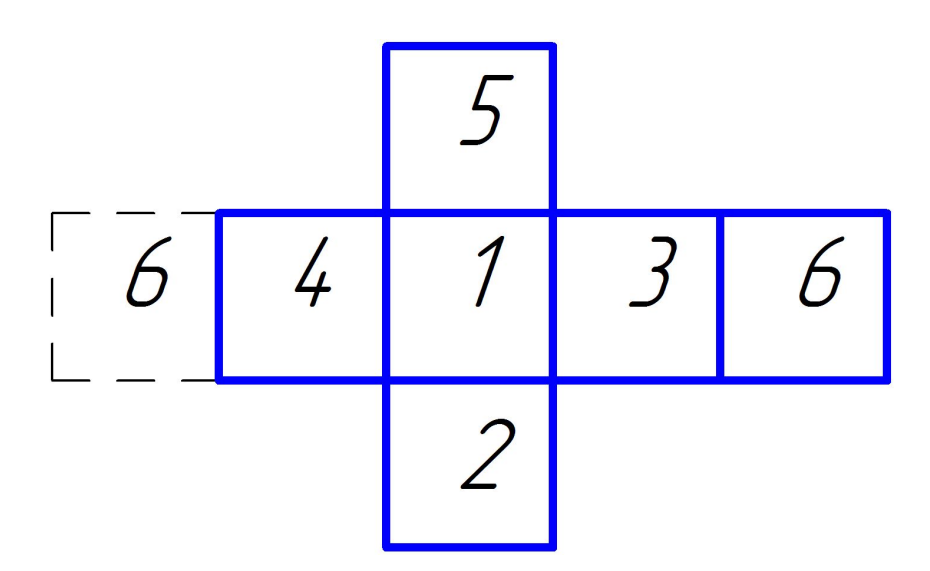

Названия видов на чертежах надписывать не следует, за исключением случая, предусмотренного в п. **5.2.**

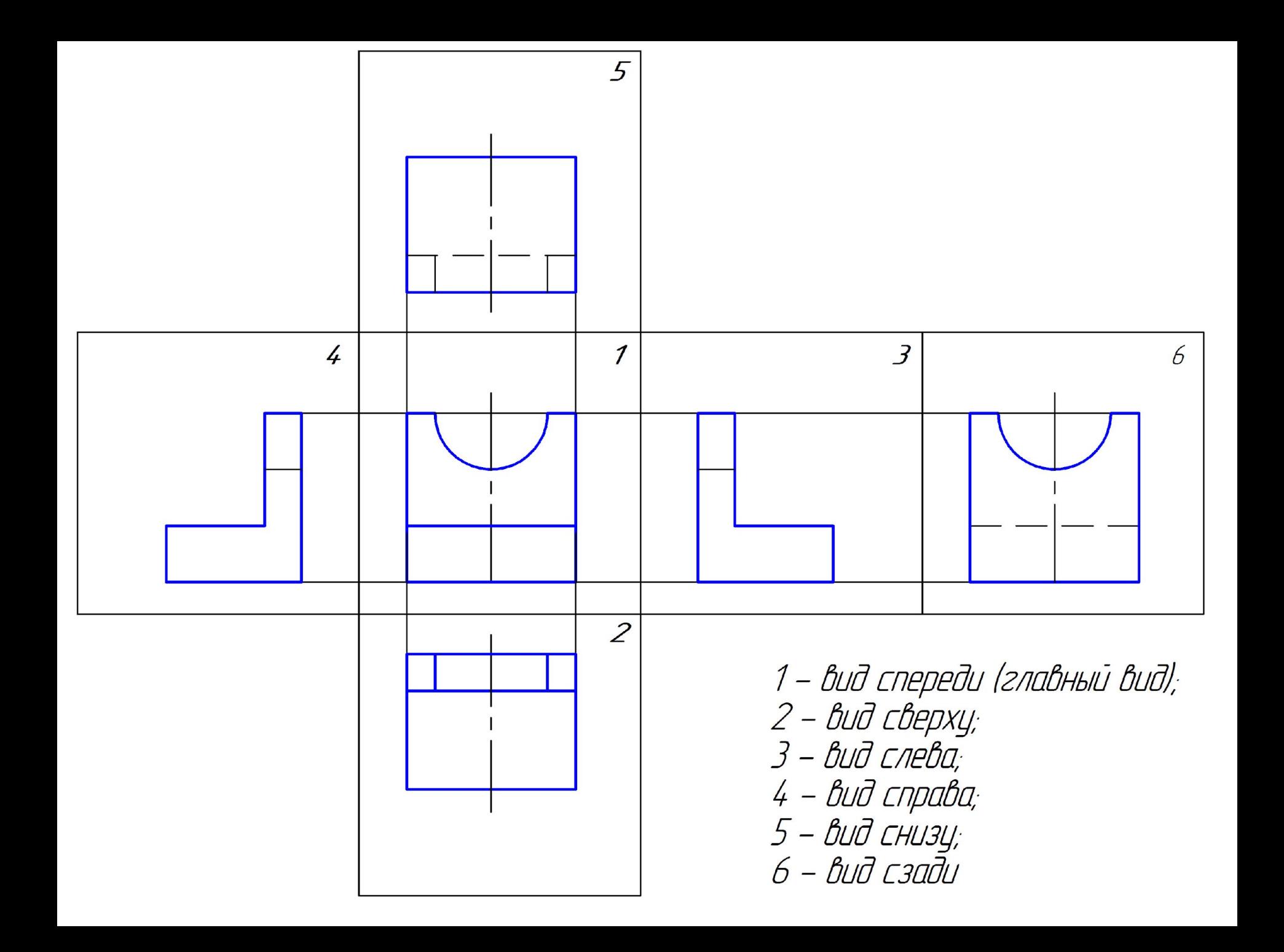

**• 5.2.** Если виды сверху, слева, справа, снизу, сзади не находятся в непосредственной проекционной связи с главным изображением (видом или разрезом, изображенным на фронтальной плоскости проекции), то направление проецирования должно быть указано стрелкой около соответствующего изображения. Над стрелкой и над полученным изображением (видом) следует нанести одну и ту же прописную букву.

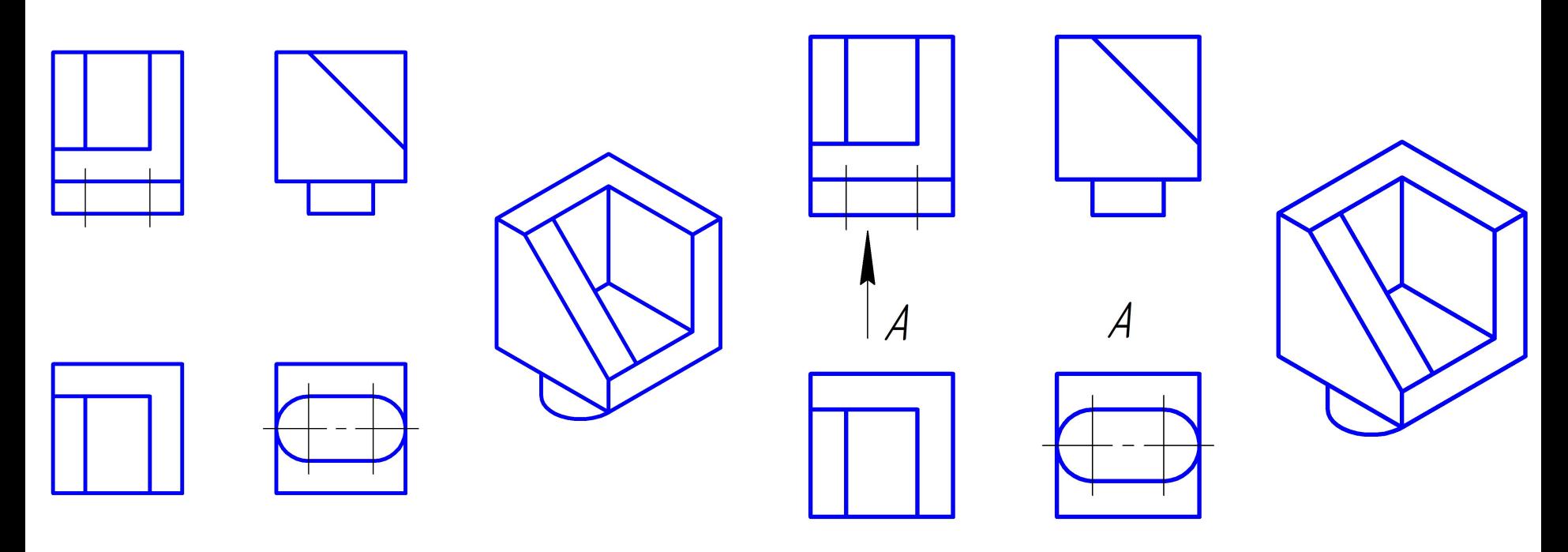

- **• 5.3.** при необходимости получения на чертеже наглядного изображения предмета применяют аксонометрические проекции.
- **• 5.4.** Если какую-либо часть предмета невозможно показать на перечисленных в *п. 5.1* видах без искажения формы и размеров, то применяют *дополнительные виды*, получаемые на плоскостях, непараллельных основным плоскостям проекций.
- **• 3.7.** *дополнительный вид предмета (дополнительный вид):* Изображение предмета на плоскости, непараллельной ни одной из основных плоскостей проекций, применяемое для неискаженного изображения поверхности, если ее нельзя получить на основном виде.

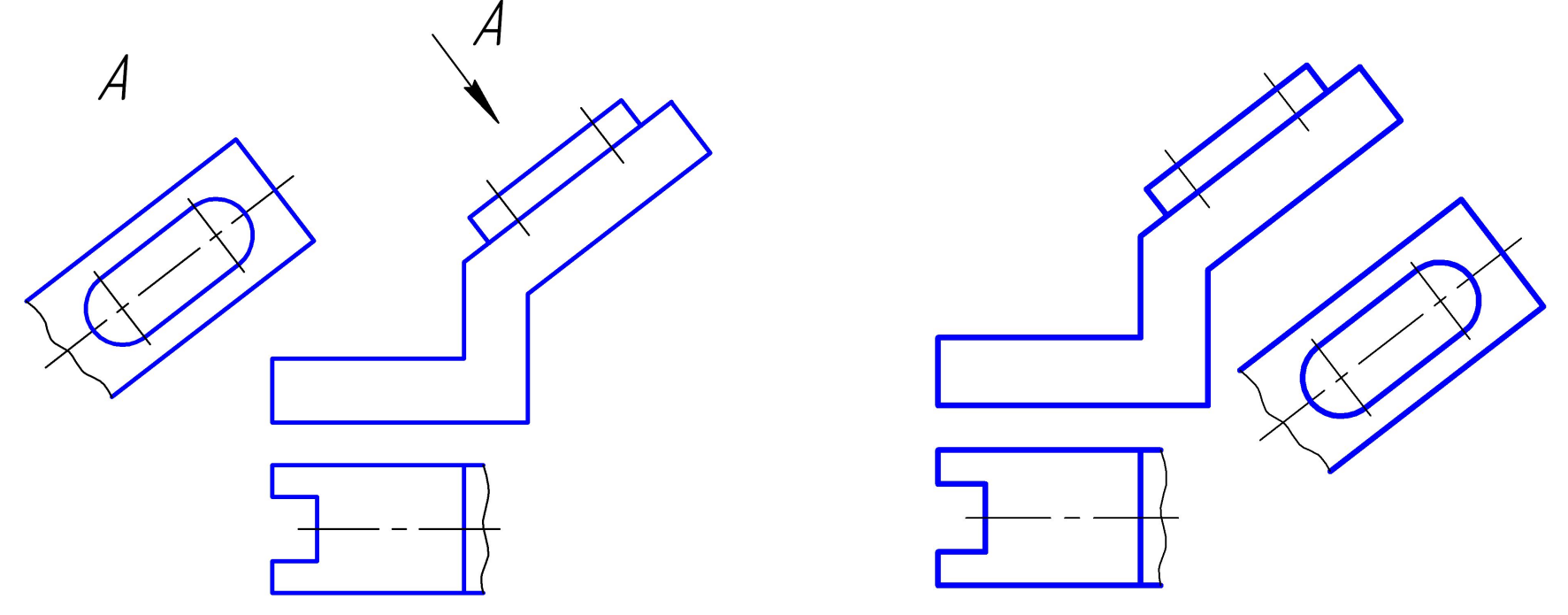

- **• 5.5.** Дополнительный вид должен быть отмечен на чертеже прописной буквой, а у связанного с дополнительным видом изображения предмета должна быть поставлена стрелка, указывающая направление взгляда, с соответствующим буквенным обозначением.
- Когда дополнительный вид расположен в непосредственной проекционной связи с соответствующим изображением, стрелку и обозначение вида не наносят.

• 5.6. Дополнительный вид допускается повертывать, но с сохранением, как правило, положения, принятого для данного предмета на главном изображении, при этом обозначение вида должно быть дополнено условным графическим обозначением  $\bigcirc$ 

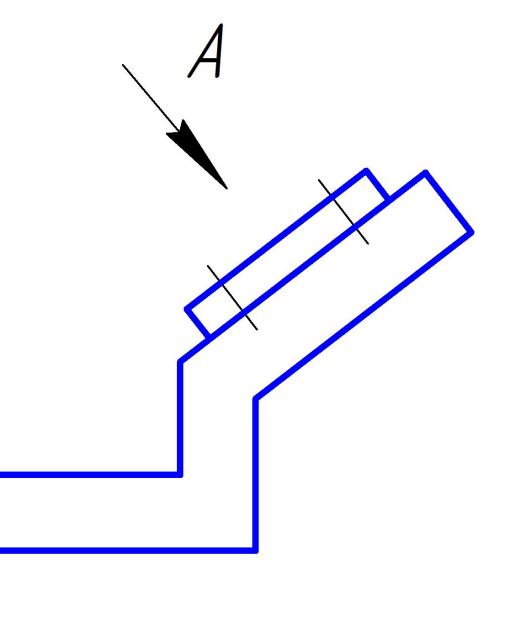

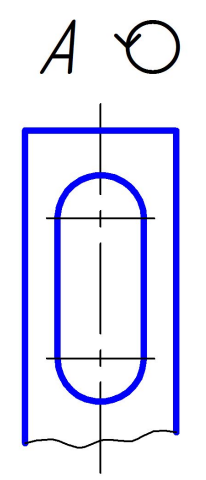

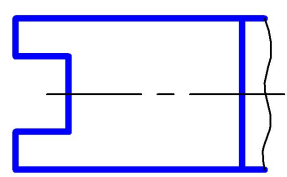

- **• 3.9. местный вид предмета (местный вид):** Изображение отдельного, ограниченного участка поверхности предмета.
- **• 5.7.** Местный вид может быть ограничен линией обрыва, по возможности в наименьшем размере, или не ограничен.
- Местный вид должен быть отмечен на чертеже подобно дополнительному виду.

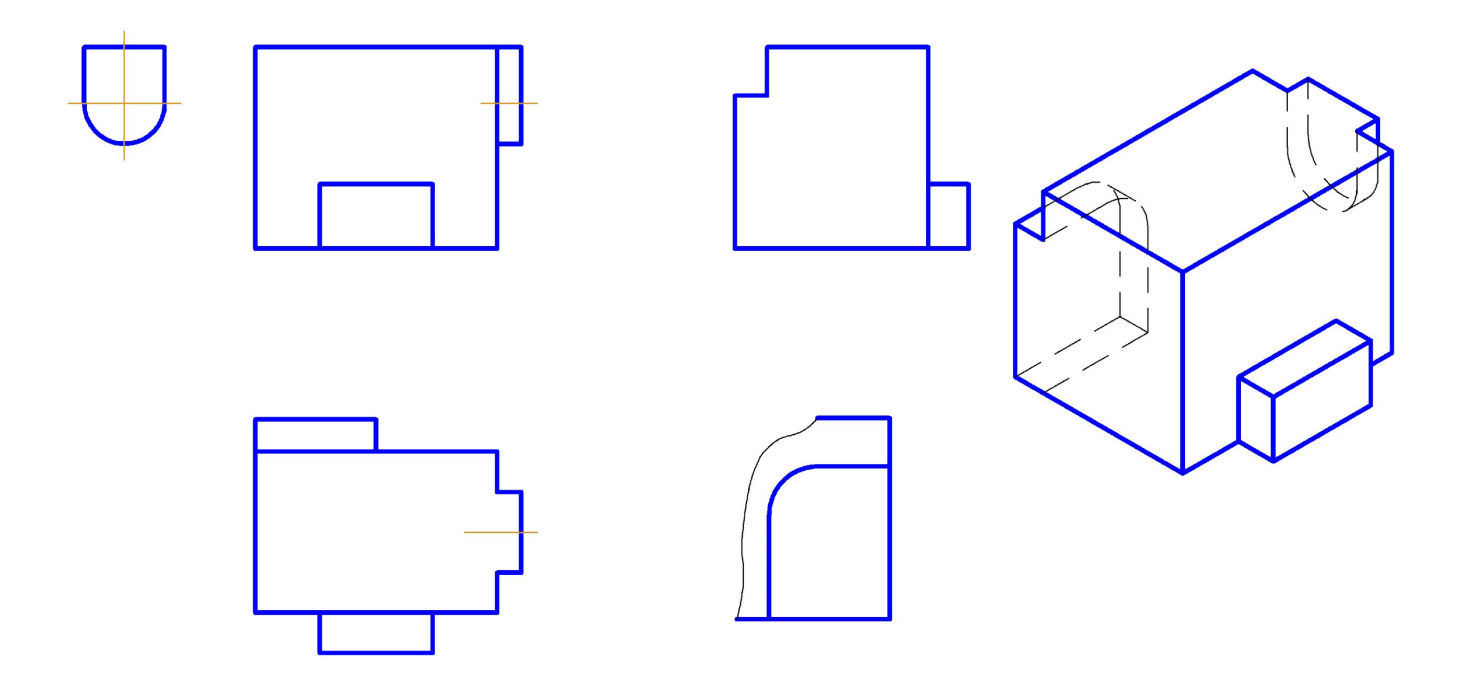

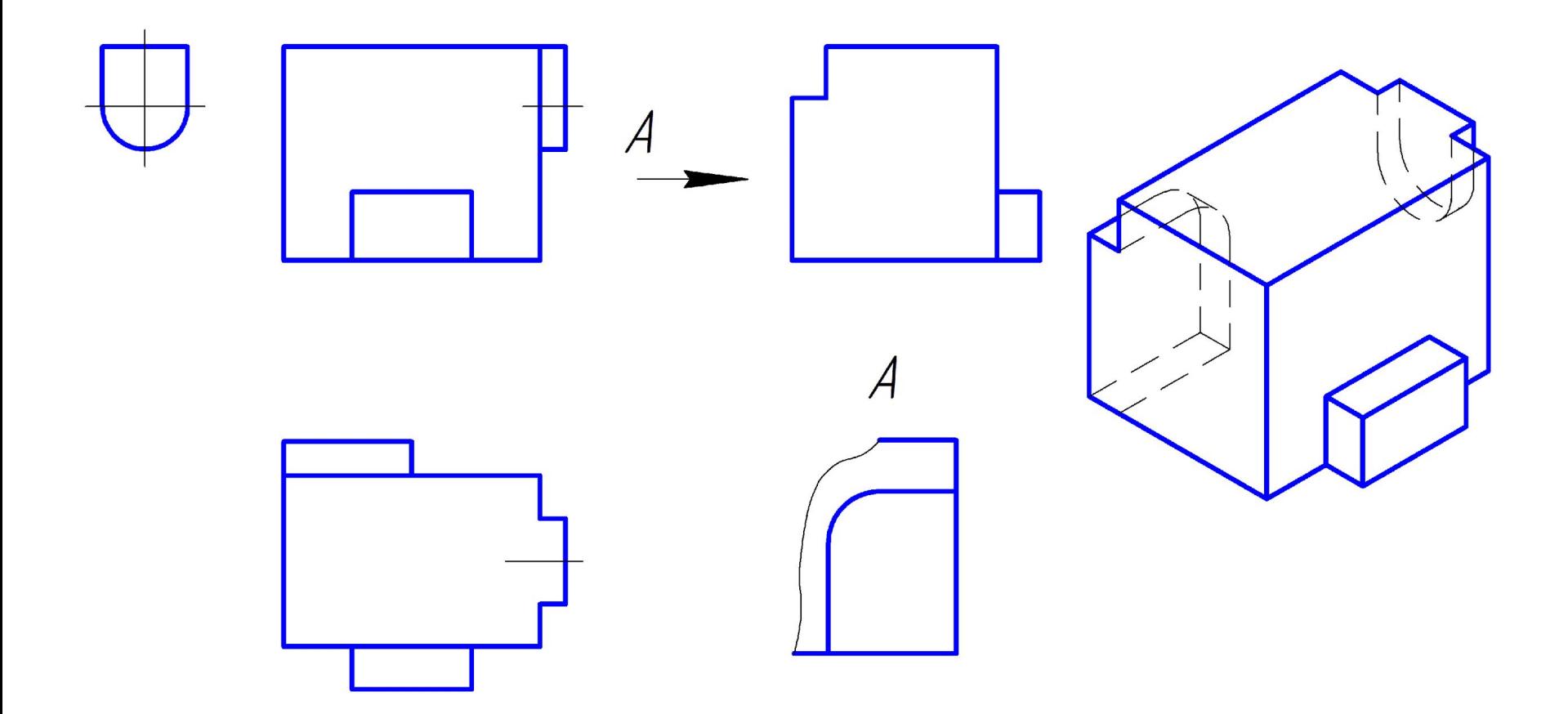

*Задание.*

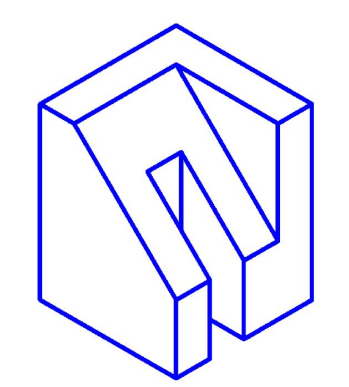

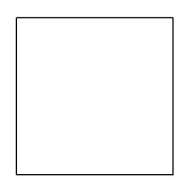

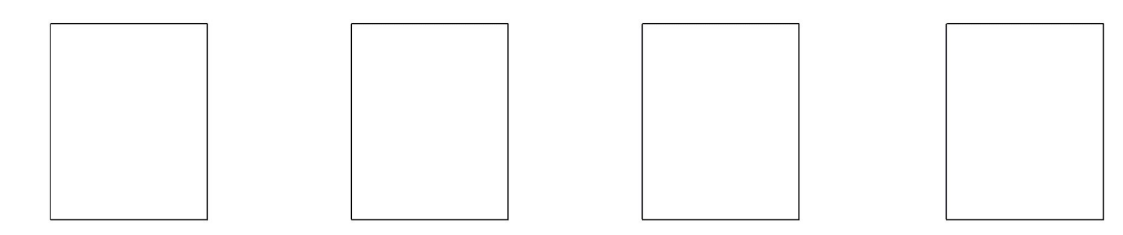

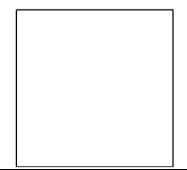

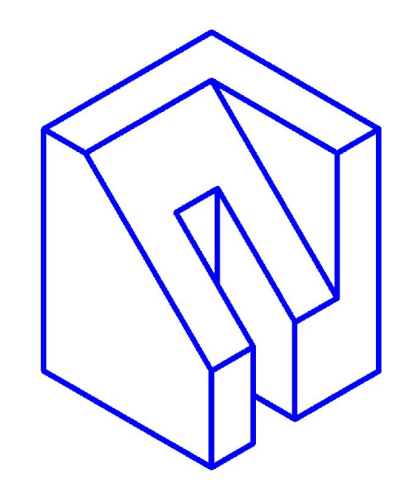

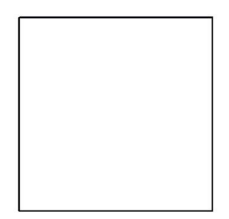

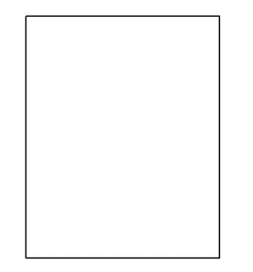

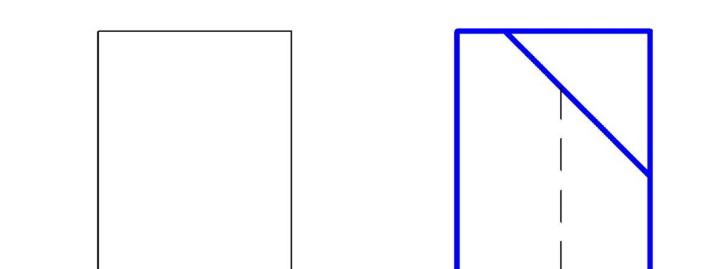

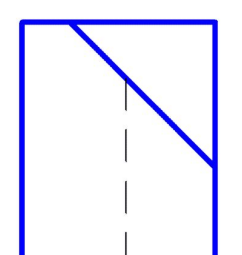

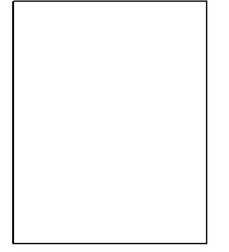

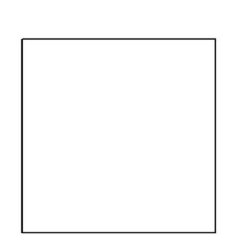

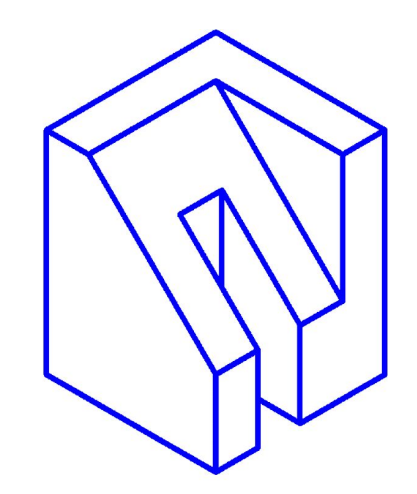

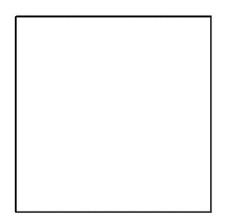

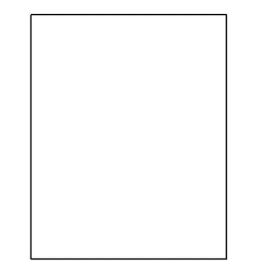

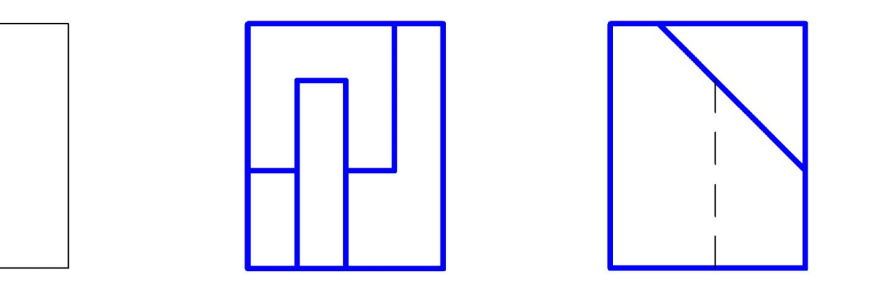

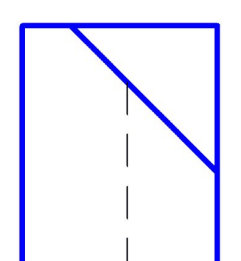

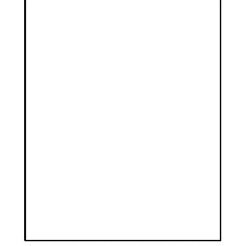

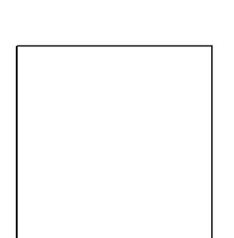

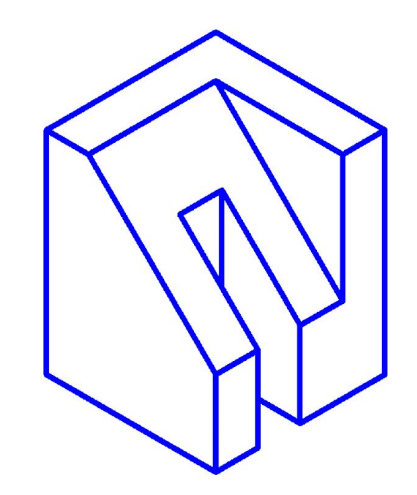

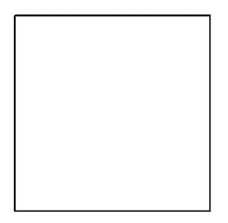

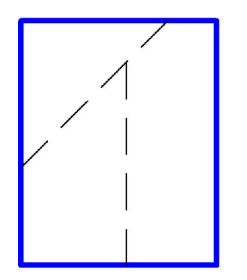

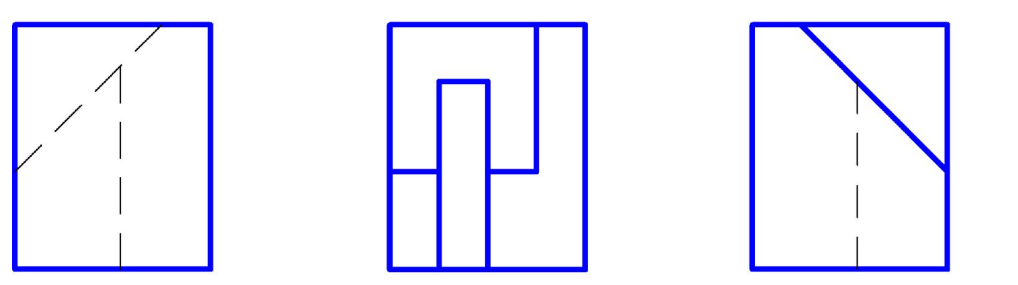

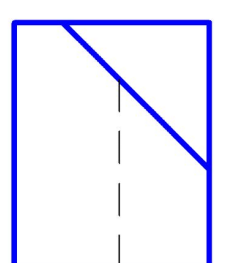

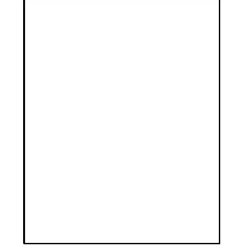

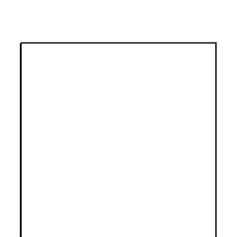

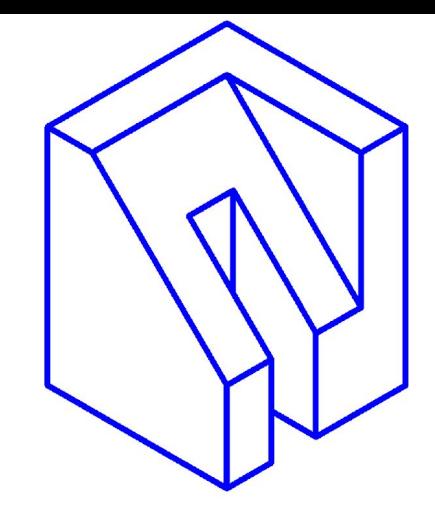

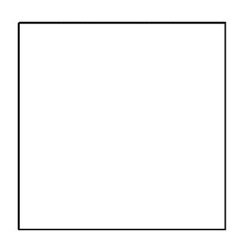

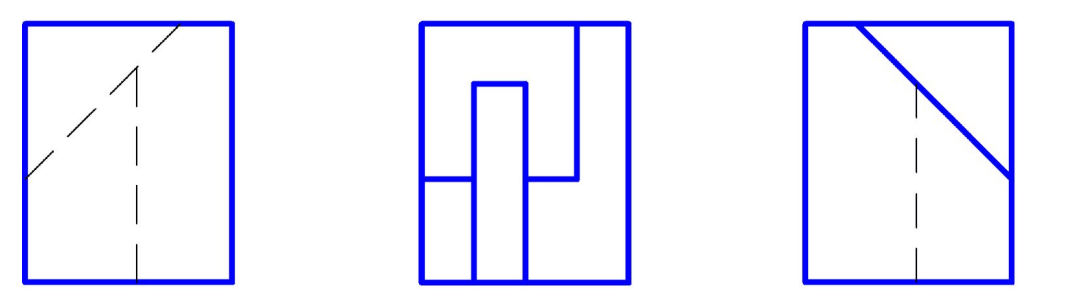

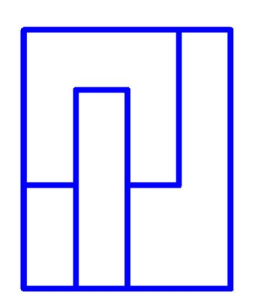

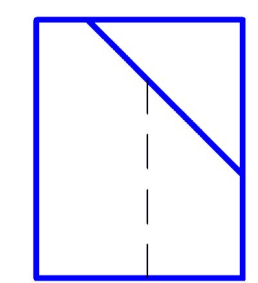

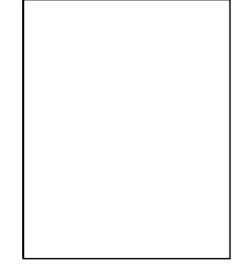

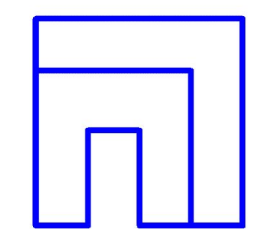

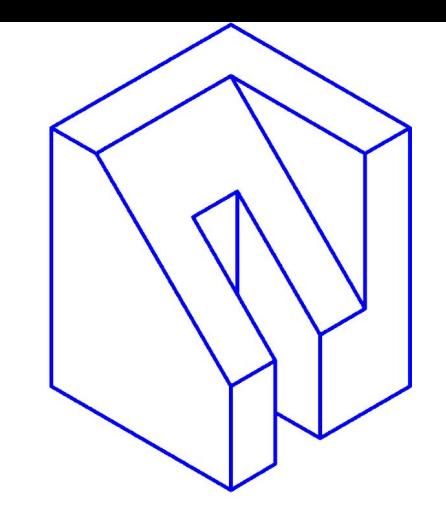

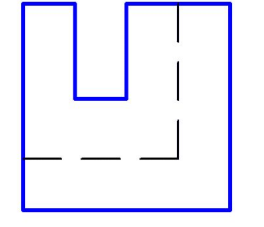

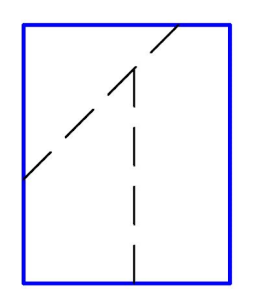

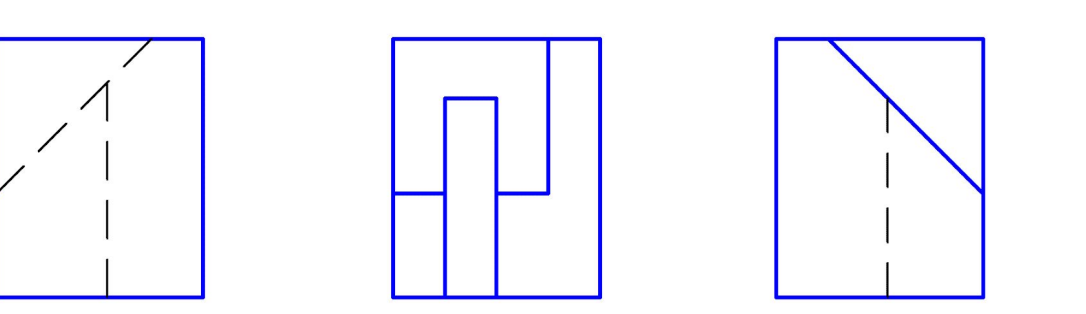

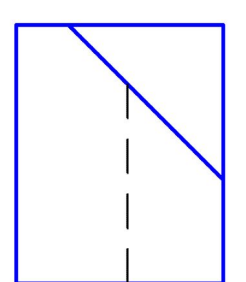

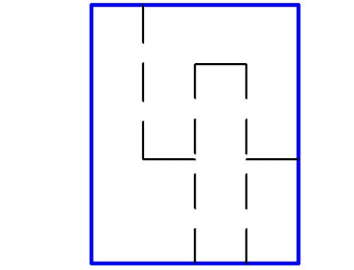

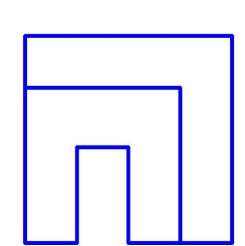

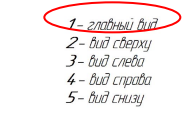

6 – Вид сзади<br>7- дапалнительный вид<br>8- Вид, который должен быть отмечен на чертеже надписью "А"

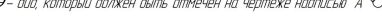

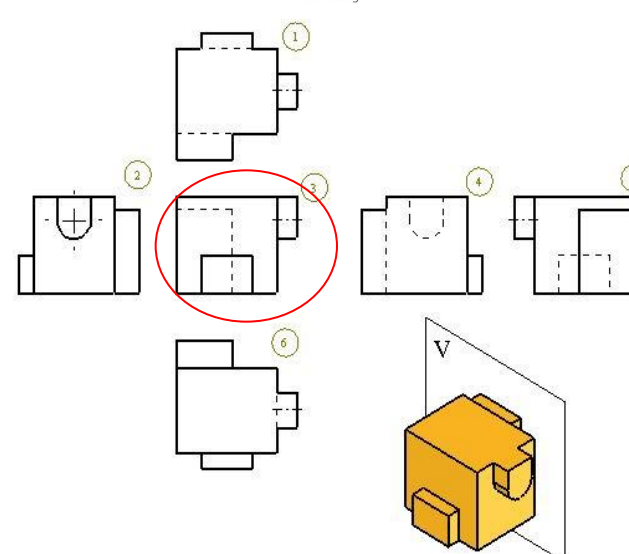

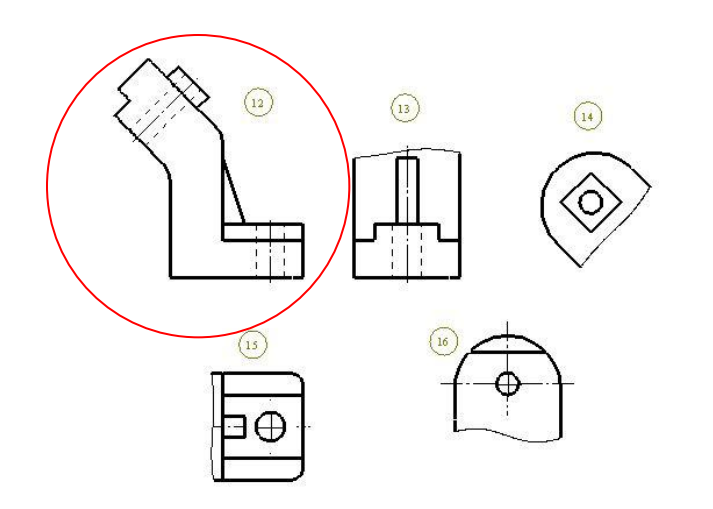

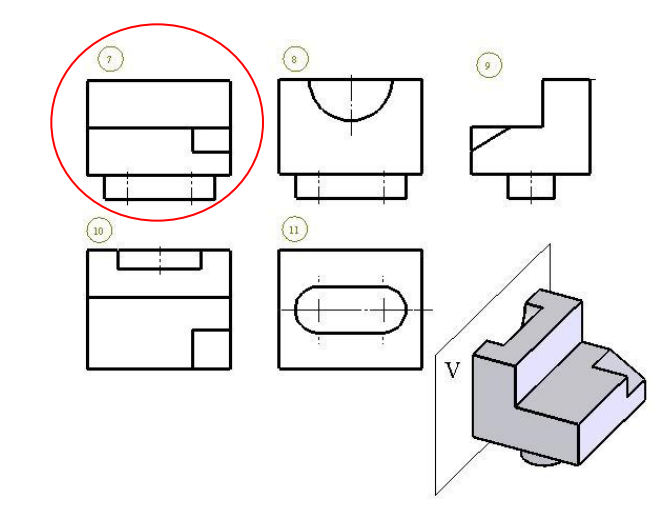

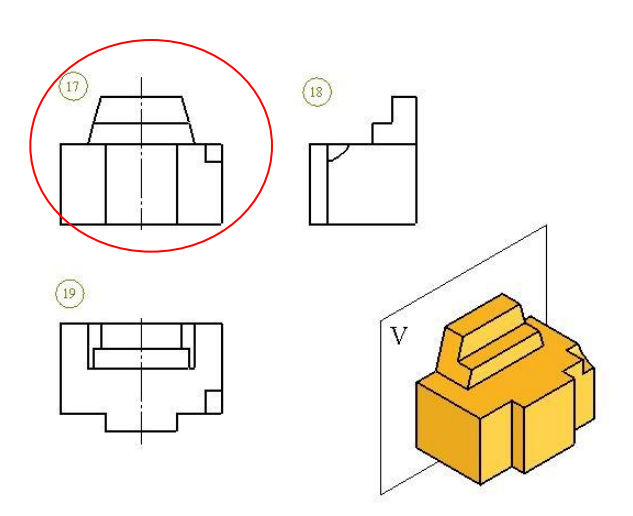

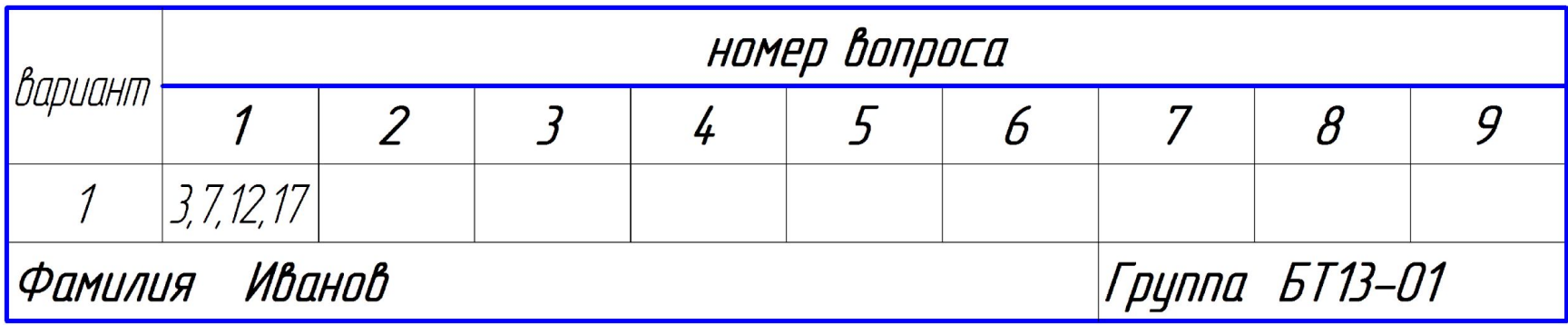

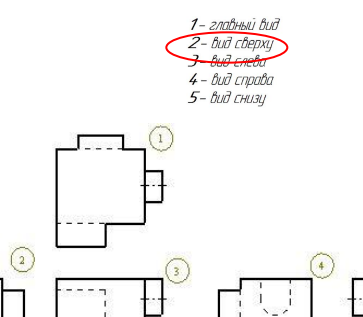

₩

 $- - - -$ 

 $\odot$ 

 $\overrightarrow{V}$ 

6 - Вид сзади<br>7- дополнительный вид<br>8- Вид, который должен быть отмечен на чертеже надписью "А"

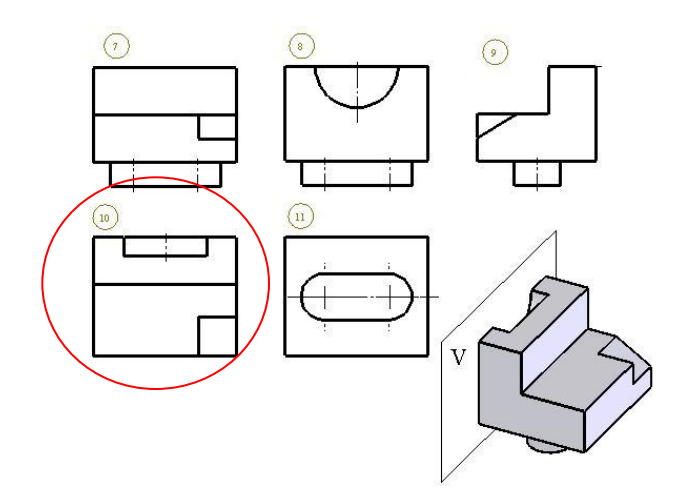

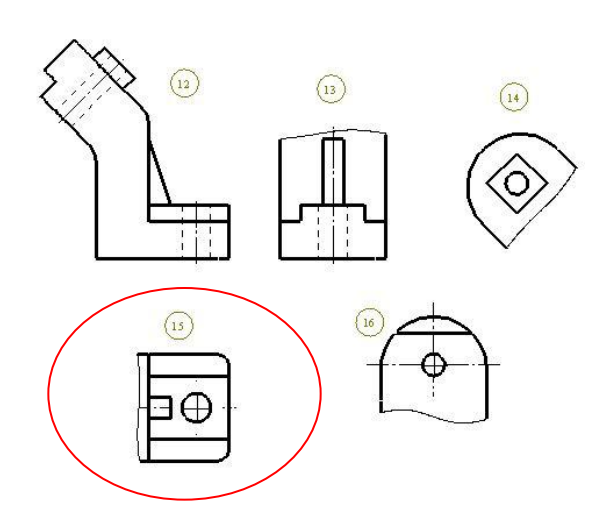

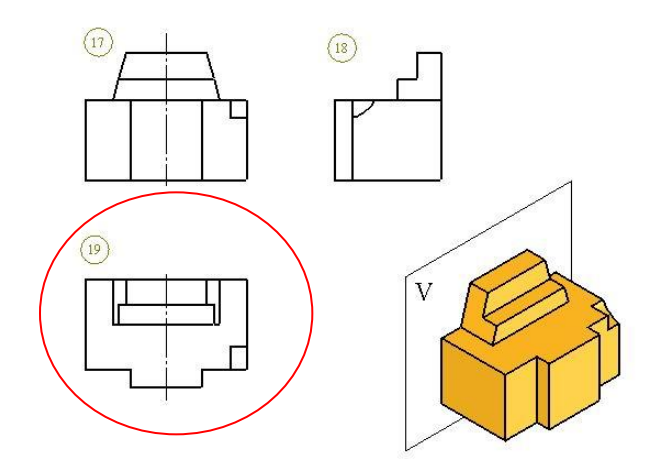

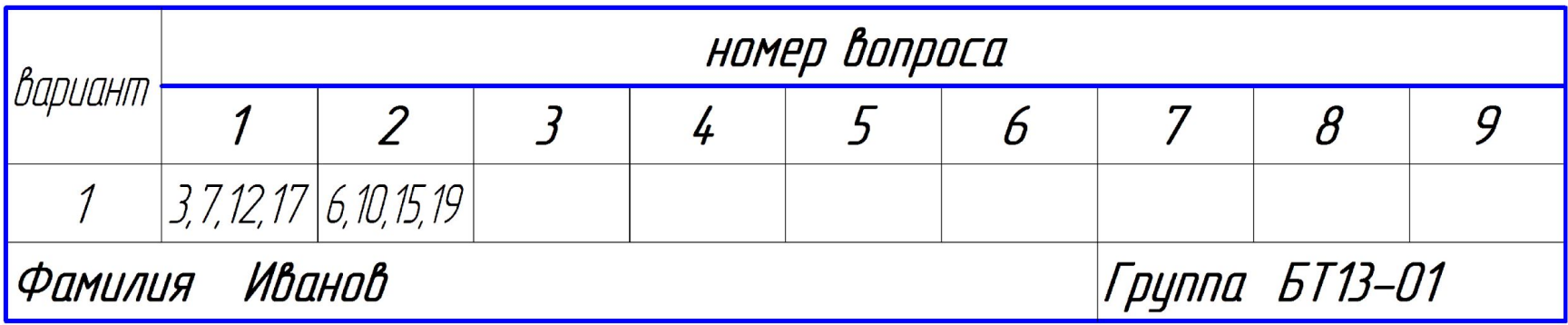

![](_page_23_Figure_1.jpeg)

![](_page_23_Figure_2.jpeg)

 $6$  - Bud cadu

 $\binom{n}{2}$ 

 $\sqrt{19}$ 

7- дополнительный вид

 $\beta$ - вид, который должен быть отмечен на чертеже надписью "А"

9- вид, который должен быть отмечен на чертеже надписью "А  $\circ$ "

![](_page_23_Figure_7.jpeg)

![](_page_23_Figure_8.jpeg)

 $\oplus$ 

![](_page_23_Figure_9.jpeg)

![](_page_24_Picture_1.jpeg)

![](_page_25_Figure_1.jpeg)

![](_page_25_Figure_2.jpeg)

 $6$  - Bud cadu

- 7- дополнительный вид
- $\beta$  вид, который должен быть отмечен на чертеже надписью "А"
- 9- Вид, который должен быть отмечен на чертеже надписью "А О"

![](_page_25_Figure_7.jpeg)

![](_page_25_Figure_8.jpeg)

![](_page_26_Picture_1.jpeg)

![](_page_27_Figure_0.jpeg)

# **6. Разрезы**

- **• 3.20.** *разрез предмета (разрез)* ортогональная проекция предмета, мысленно рассеченного полностью или частично одной или несколькими плоскостями для выявления его невидимых поверхностей.
- **• 4.7.** При выполнении разреза мысленное рассечение предмета относится только к данному разрезу и не влечет за собой изменения других изображений того же предмета. На разрезе показывают то, что получается в секущей плоскости и что расположено за ней.
- **•6.1.** В зависимости от положения секущей плоскости относительно горизонтальной плоскости проекций разрезы разделяются на:
- **• Горизонтальные (3.6)** секущая плоскость параллельна горизонтальной плоскости проекций.
- **• Вертикальные (3.1)** секущая плоскость перпендикулярна к горизонтальной плоскости проекций.
- **• Наклонные (3.11)** секущая плоскость составляет с горизонтальной плоскостью проекций угол, отличный от прямого.

*Задание. Подписать названия разрезов в приведенных примерах:*

![](_page_30_Figure_1.jpeg)

*Задание. Подписать названия разрезов в приведенных примерах:*

![](_page_31_Figure_1.jpeg)

**Горизонтальный разрез**

*Задание. Подписать названия разрезов в приведенных примерах:*

![](_page_32_Picture_1.jpeg)

 $A - A$ 

![](_page_32_Picture_3.jpeg)

**Наклонный разрез**

- В зависимости от числа секущих плоскостей разрезы разделяют на:
- **• простые (3.18)** выполненный одной секущей плоскостью;
- **• сложные (3.22)** выполненный двумя и более секущими плоскостями.
- **• 6.2.** Вертикальный разрез бывает:
- **• фронтальным (3.24)** выполненный секущими плоскостями, параллельными фронтальной плоскости проекций;
- **• профильным (3.19)** выполненный секущими плоскостями, параллельными профильной плоскости проекций.

*Задание. Подписать названия разрезов в приведенном примере:*

![](_page_34_Figure_1.jpeg)

*Б-Б* **– профильный разрез**

- **• 6.3.** Сложные разрезы бывают:
- **• ступенчатыми (3.23)**: выполненные параллельными секущими плоскостями;
- **• ломаными (3.8)**: выполненные пересекающимися плоскостями.
- **• 6.4.** Разрезы бывают:
- **• продольными (3.17)**: выполненные секущей плоскостью, направленной вдоль длины или высоты предмета;
- **• поперечными (3.16):** выполненные секущей плоскостью, направленной перпендикулярно к длине или высоте предмета.
*Задание. Подписать названия разрезов в приведенных примерах:*

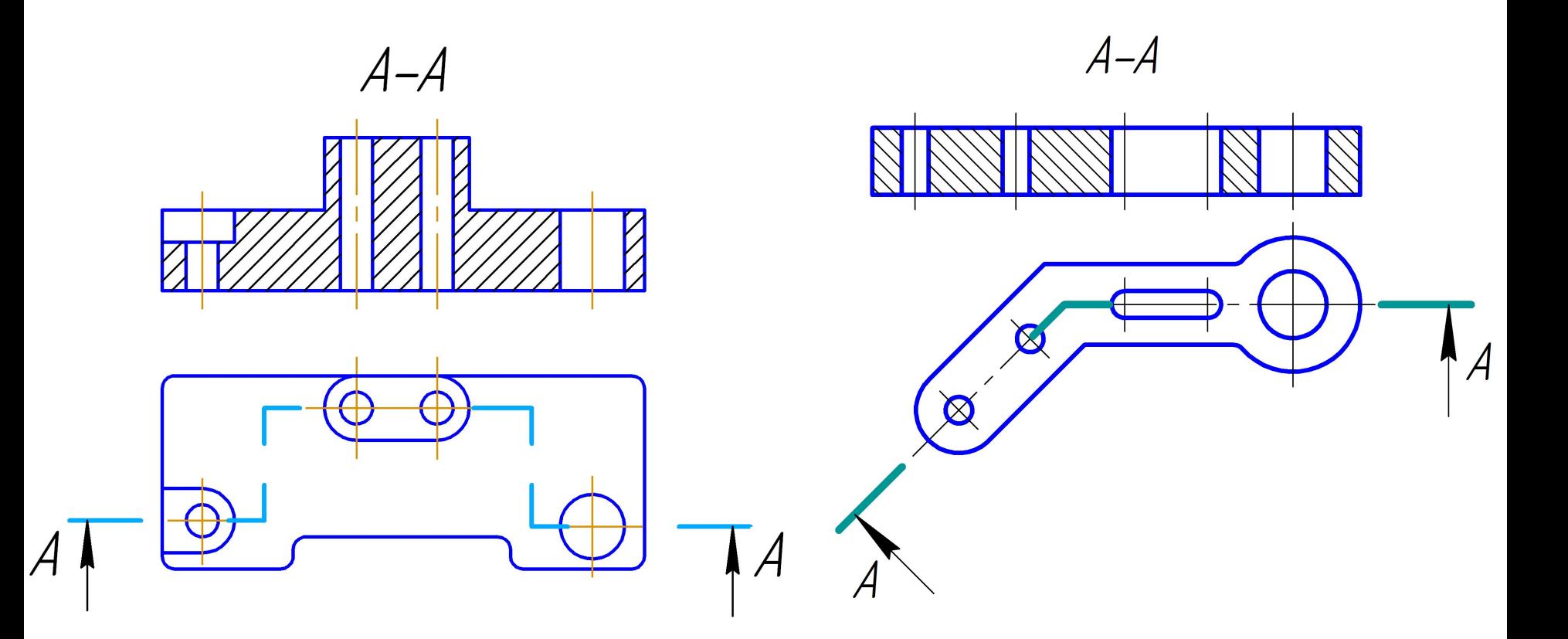

## **Ступенчатый разрез Ломаный разрез**

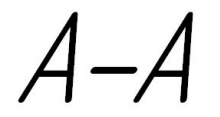

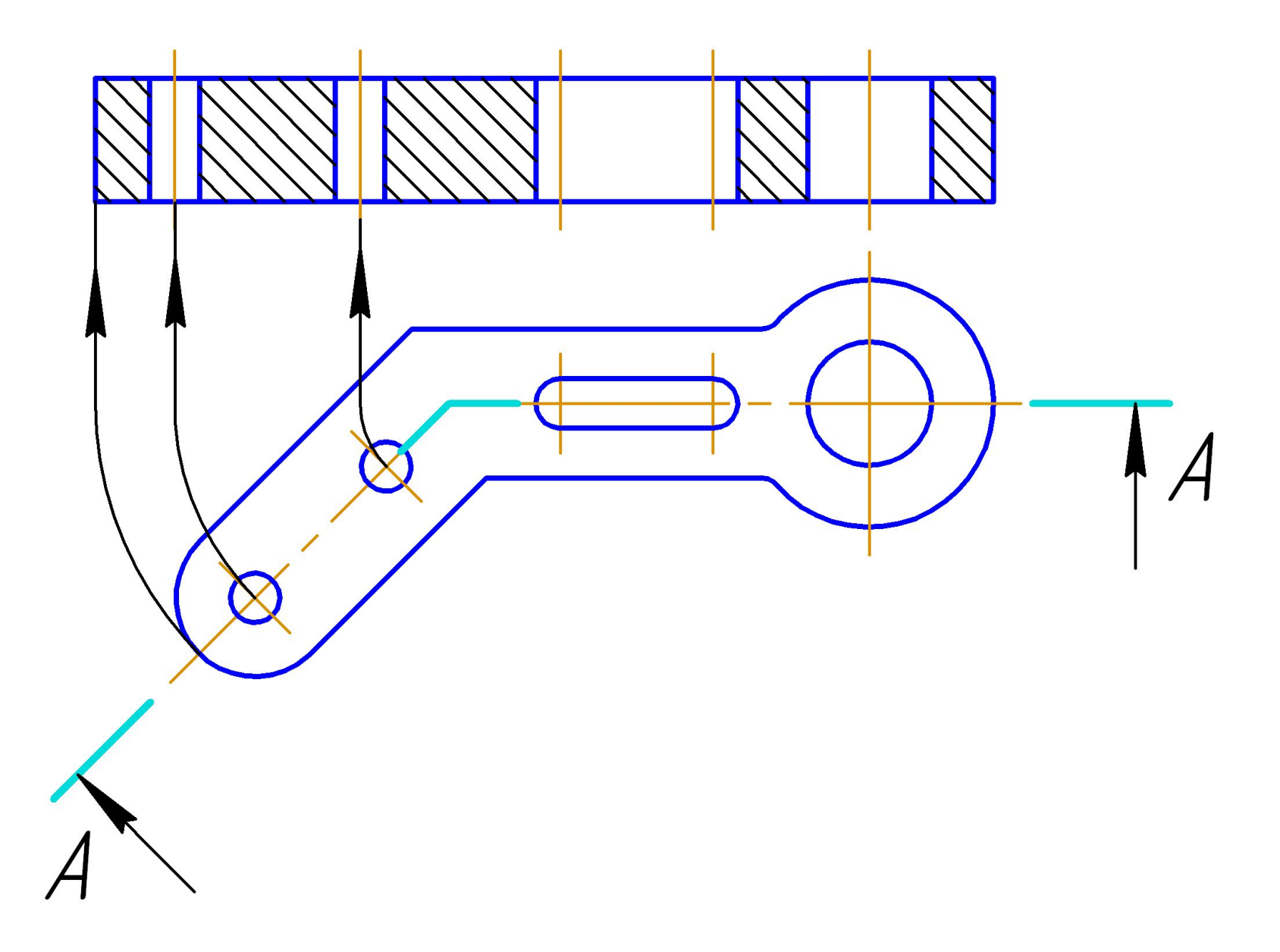

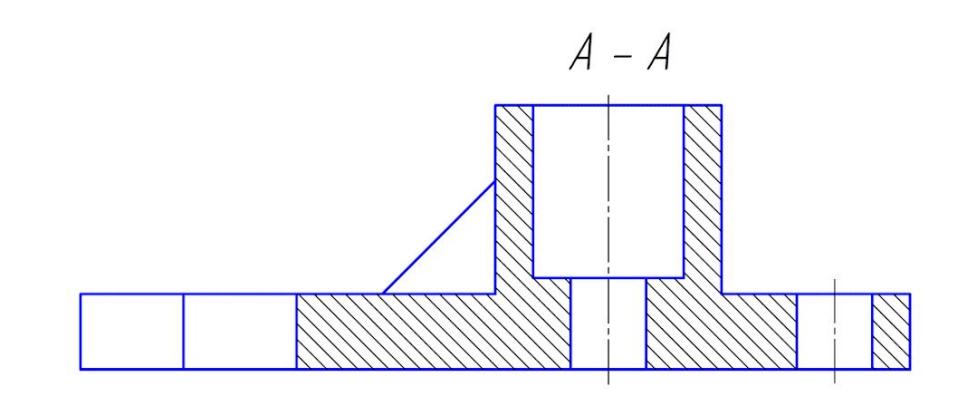

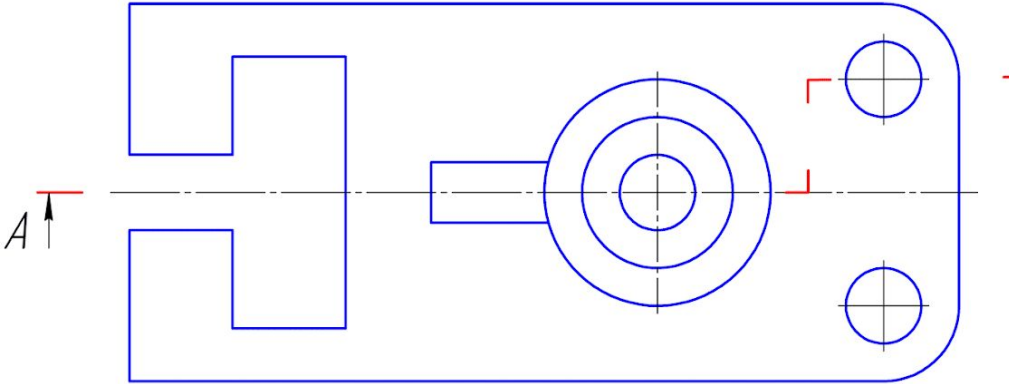

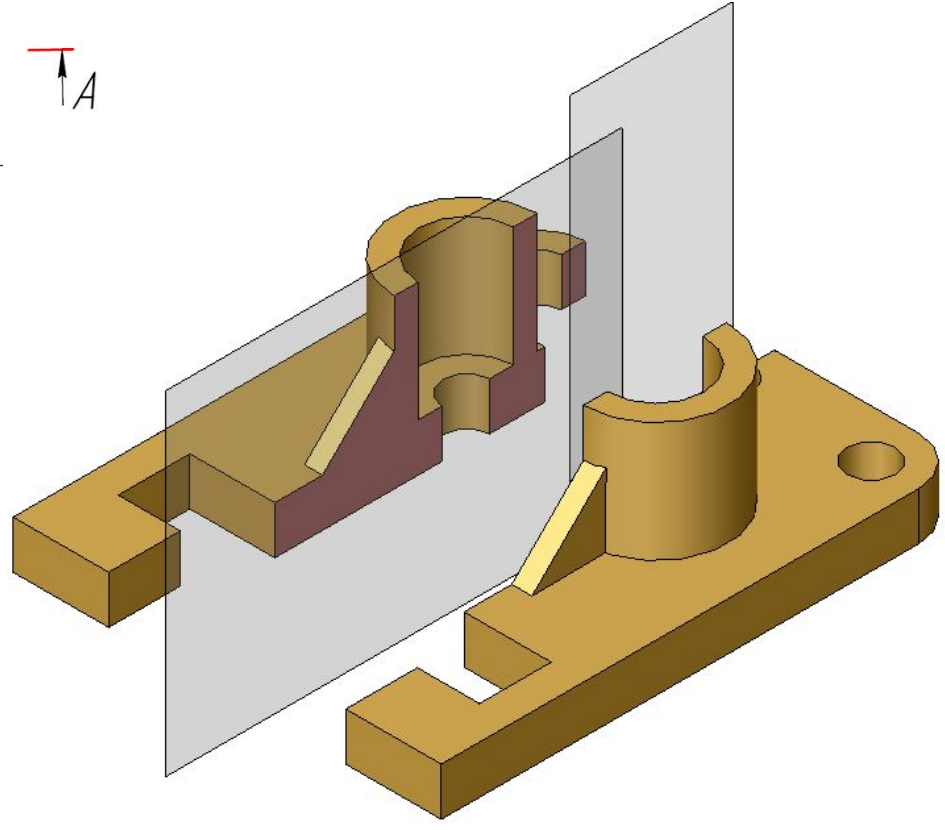

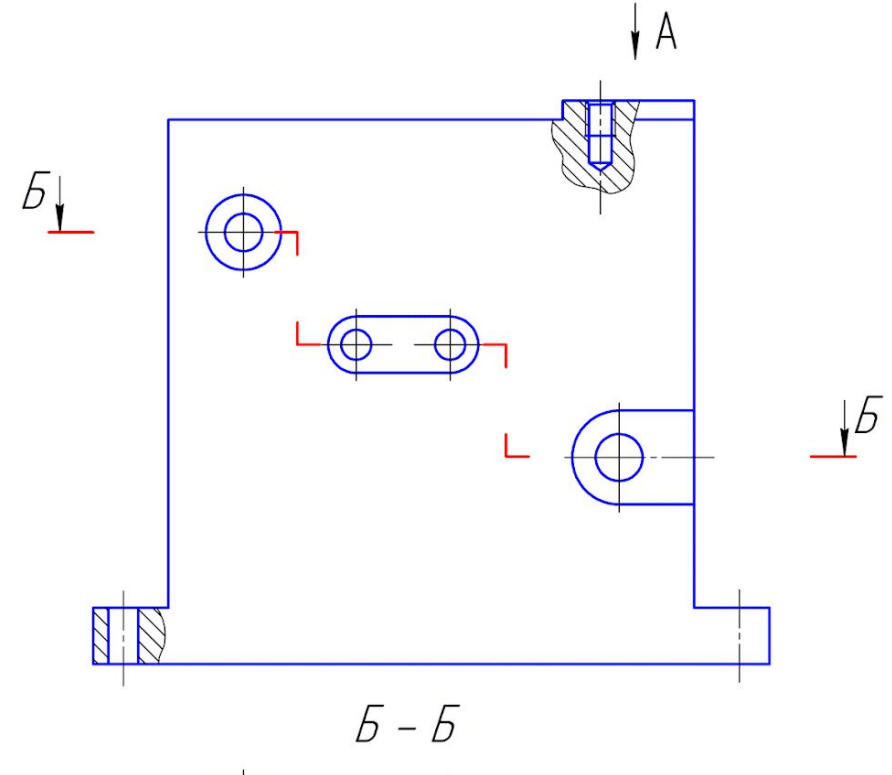

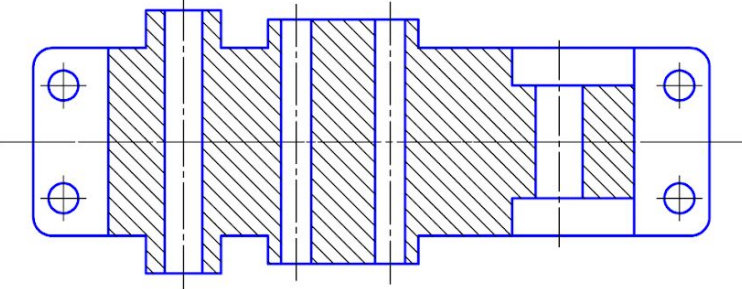

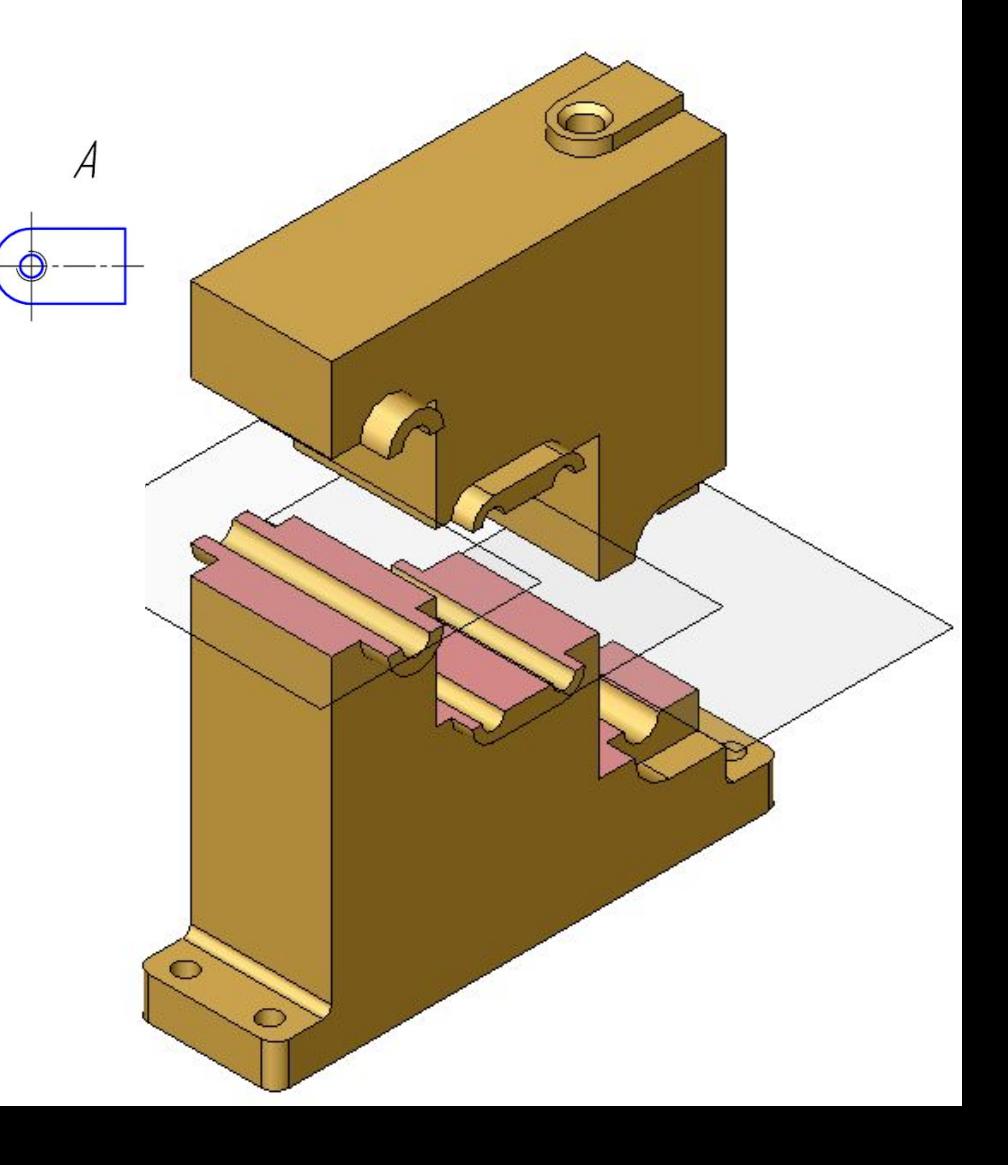

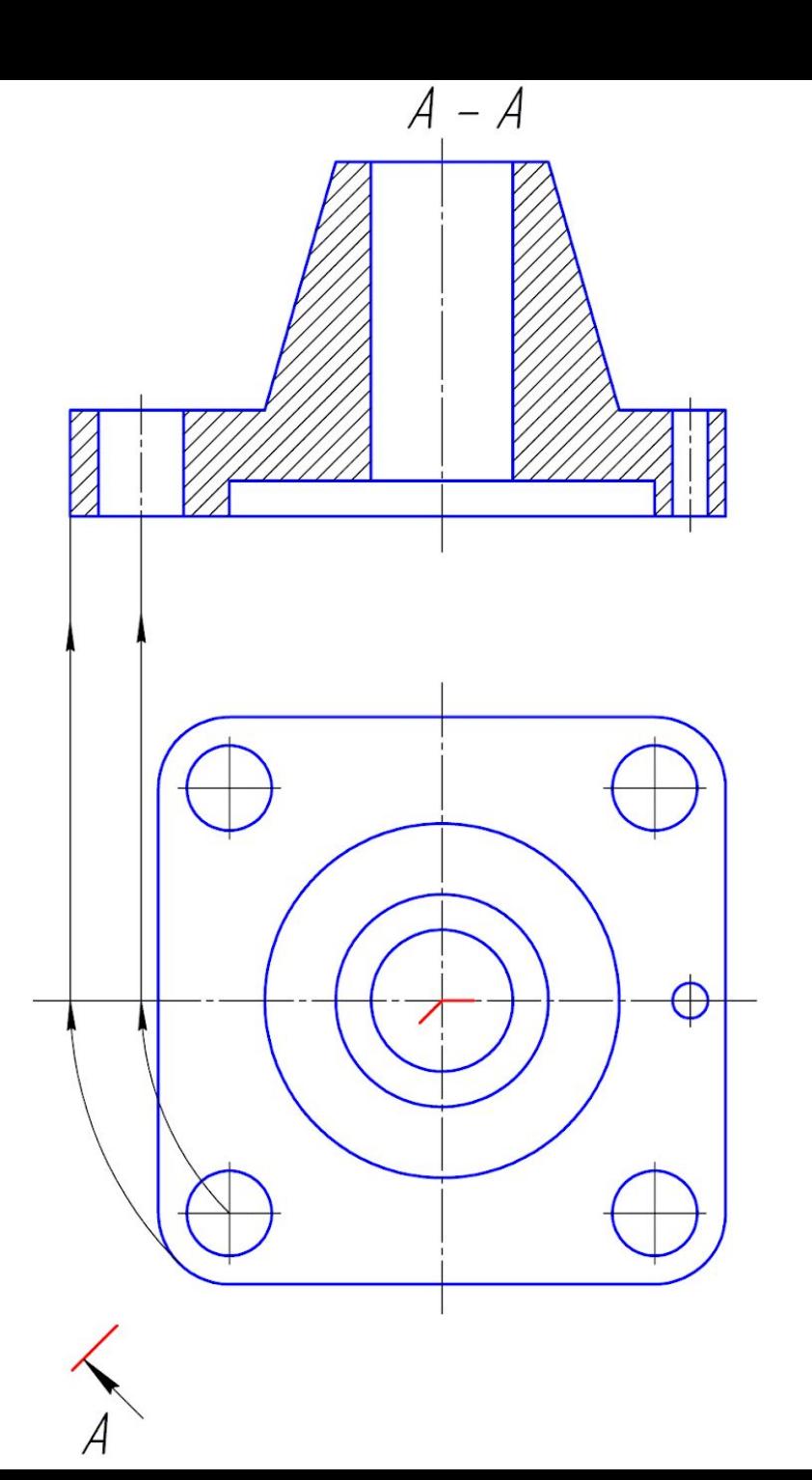

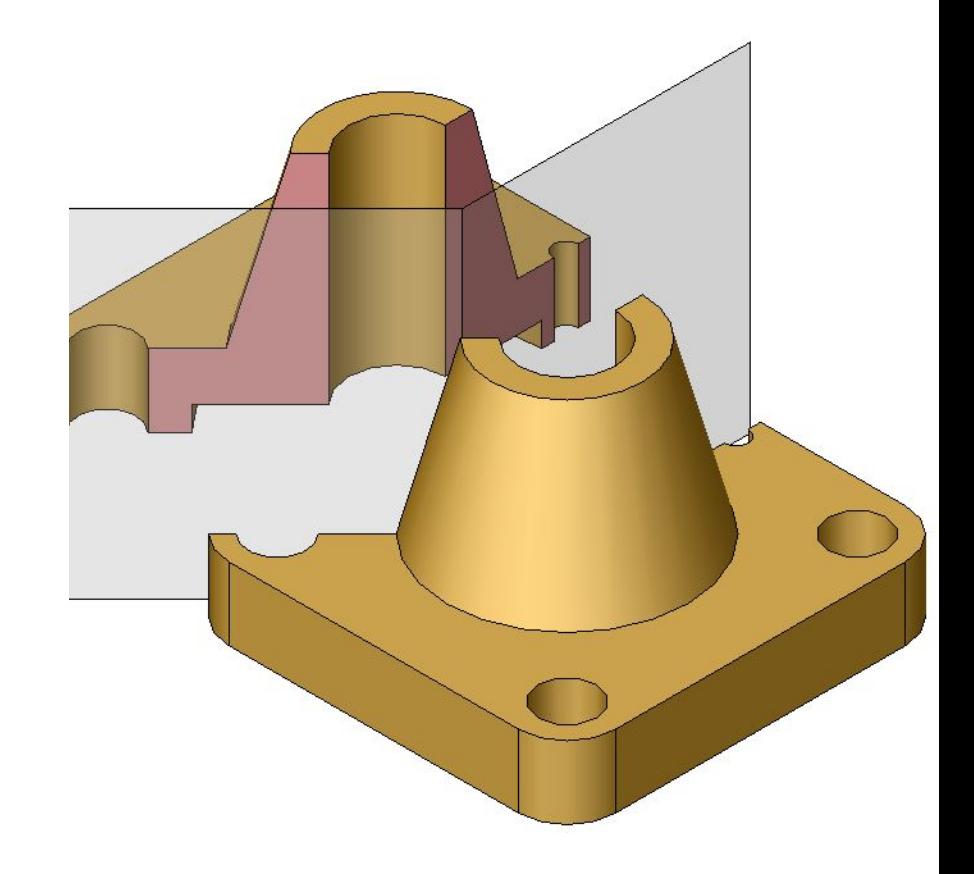

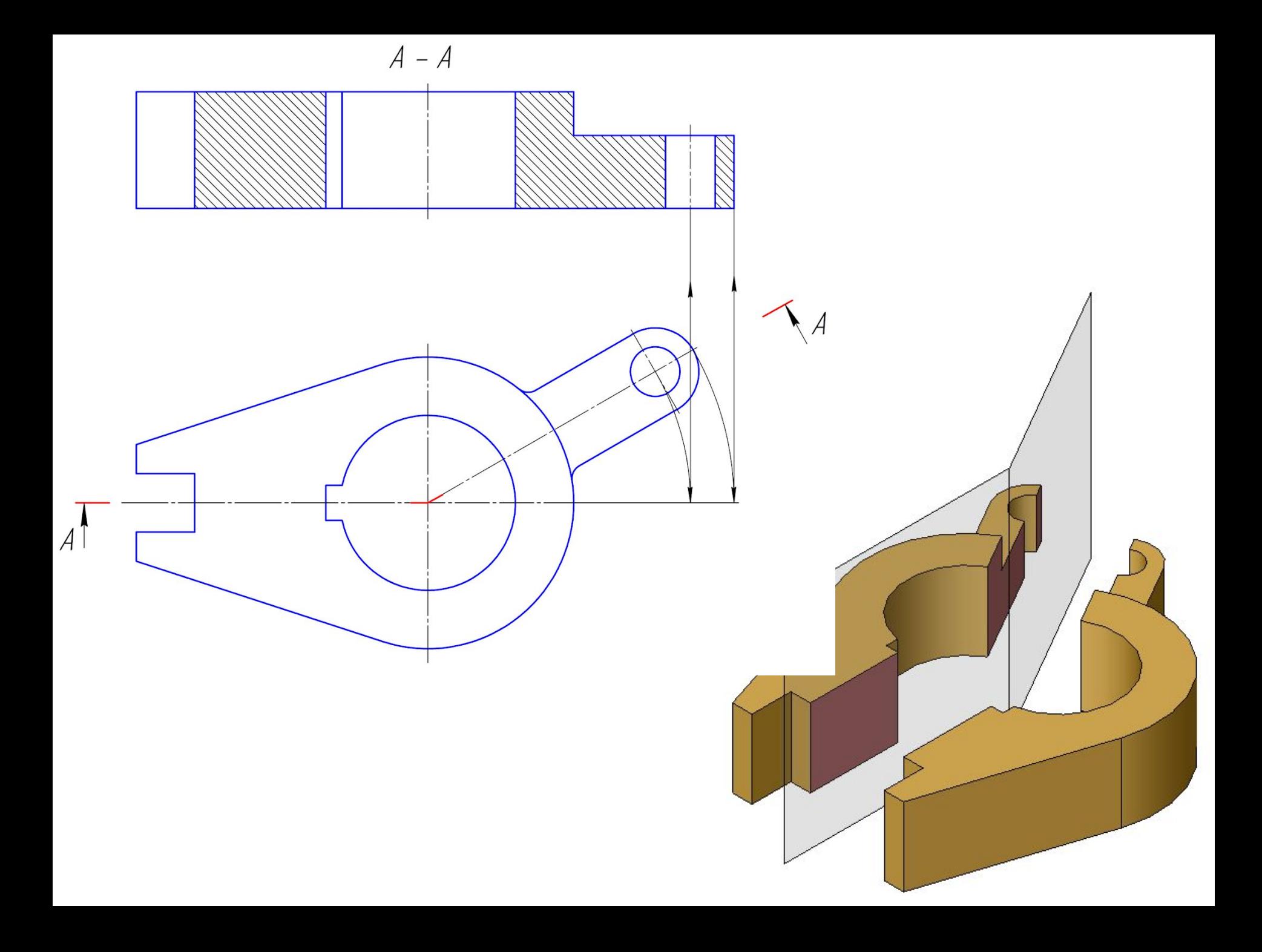

**• 6.5.** Положение секущей плоскости указывают на чертеже линией сечения. Для линии сечения следует применять разомкнутую линию. При сложном разрезе штрихи проводят также у мест пересечения секущих плоскостей между собой. На начальном и конечном штрихах следует ставить стрелки, указывающие направление взгляда; **стрелки следует наносить на расстоянии 2-3 мм от конца штриха.**

**• Начальный и конечный штрихи не должны пересекать контур соответствующего изображения.**

- **• 6.6.** У начала и конца линии сечения, а при необходимости и у мест пересечения секущих плоскостей ставят одну и ту же прописную букву русского алфавита. Буквы наносят около стрелок, указывающих направление взгляда, и в местах пересечения со стороны внешнего угла.
- Разрез должен быть отмечен надписью по типу «*А-А*» (всегда двумя буквами через тире).

**• 6.7.** *Когда секущая плоскость совпадает с плоскостью симметрии предмета в целом*, а соответствующие изображения расположены на одном и том же листе в непосредственной проекционной связи и не разделены какими-либо другими изображениями, для горизонтальных, фронтальных и профильных разрезов *не отмечают положение секущей плоскости, и разрез надписью не сопровождают.*

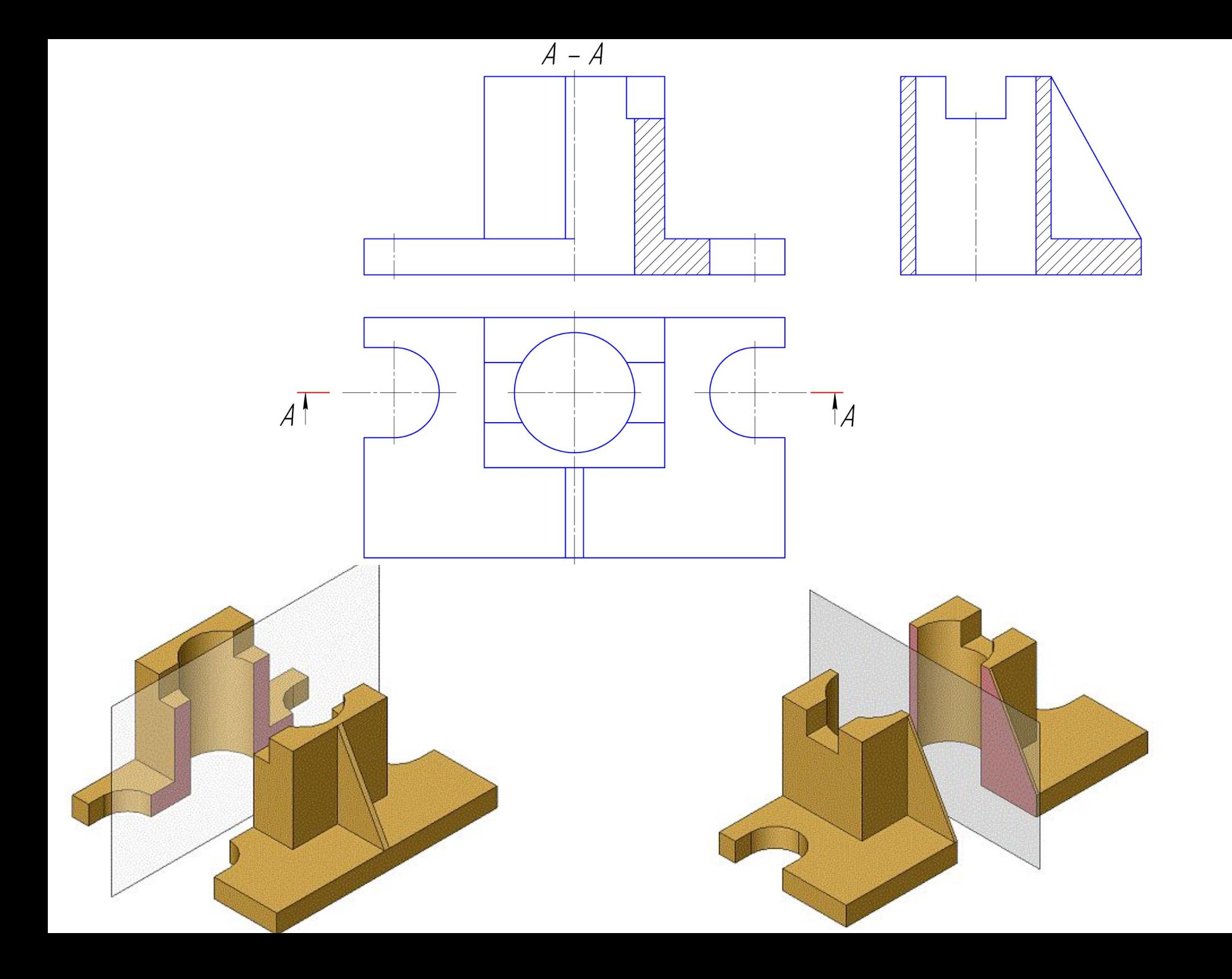

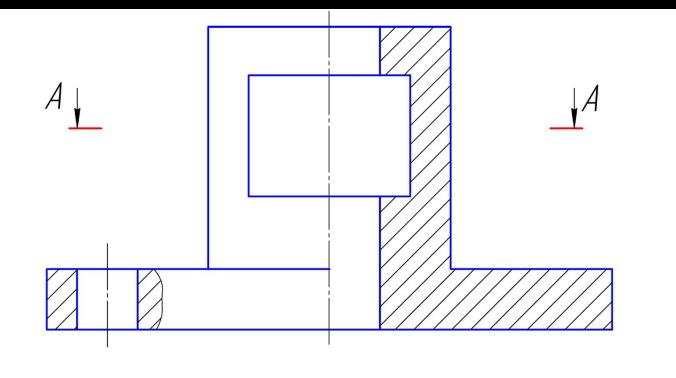

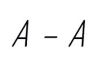

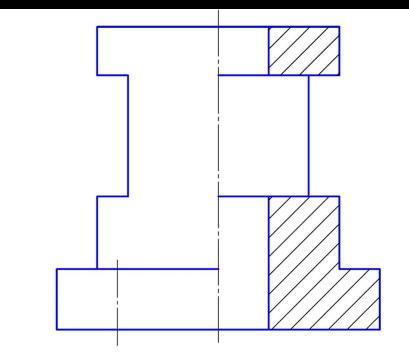

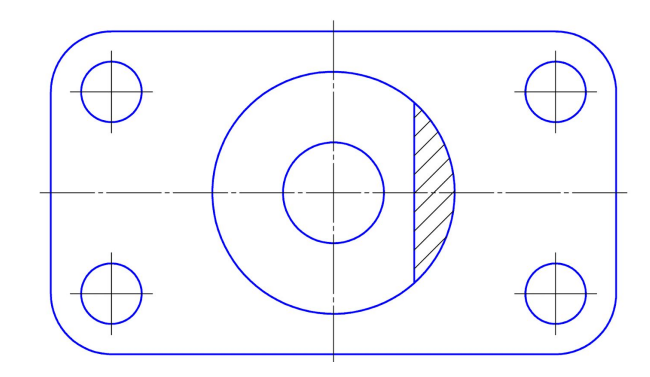

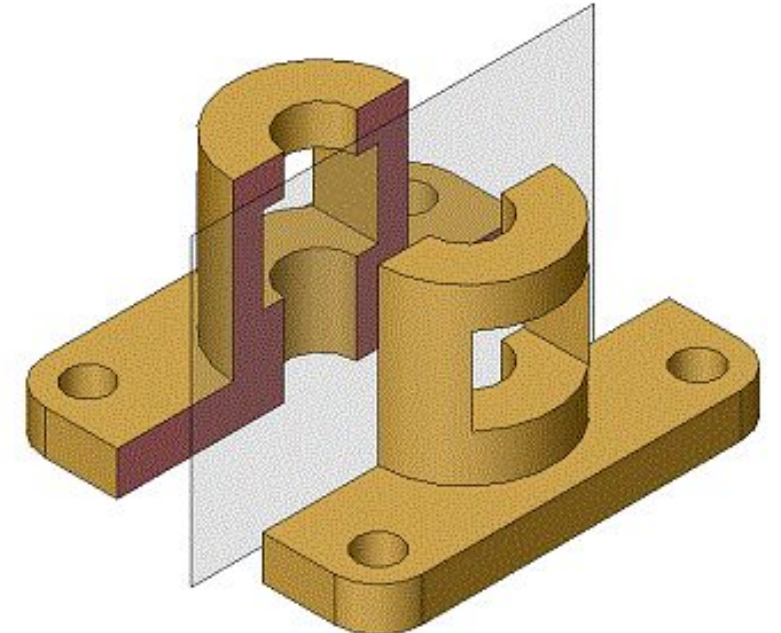

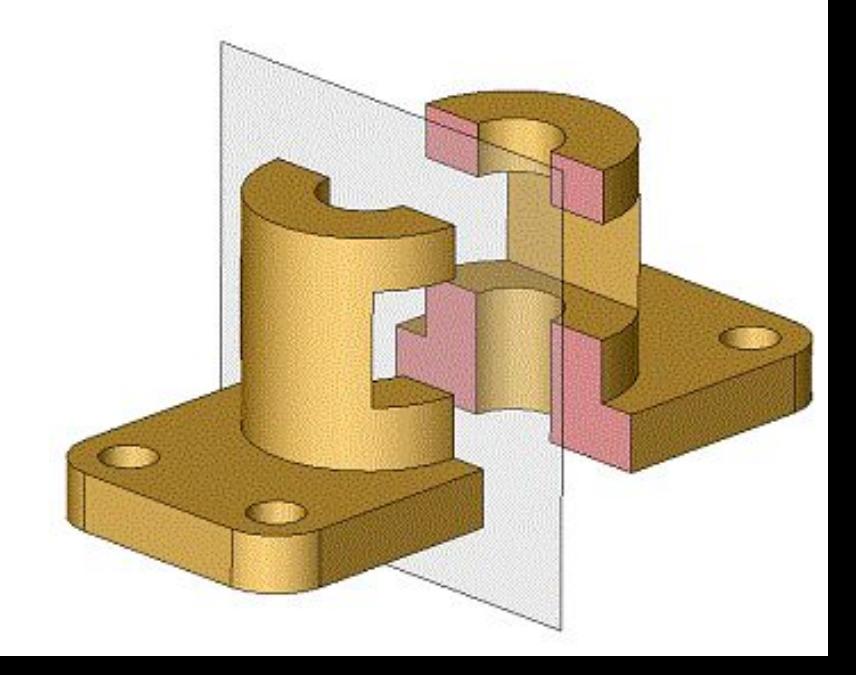

*Задание. Обозначить разрезы:*

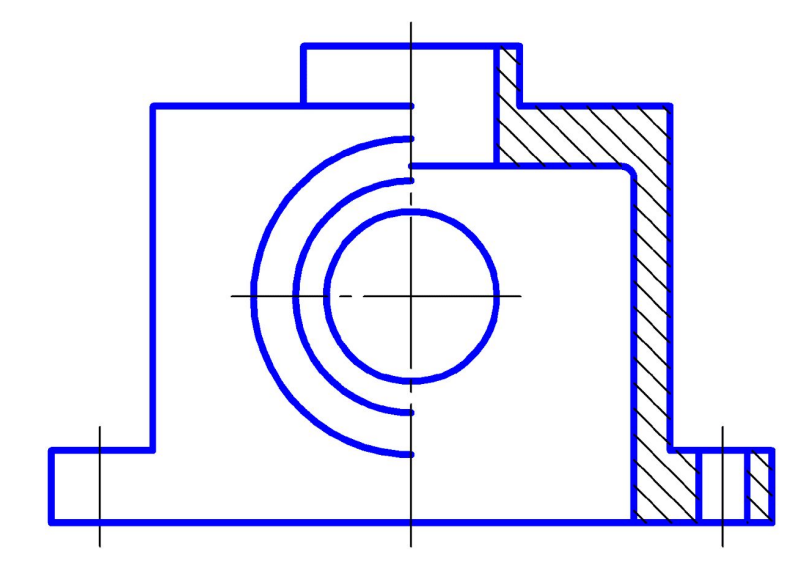

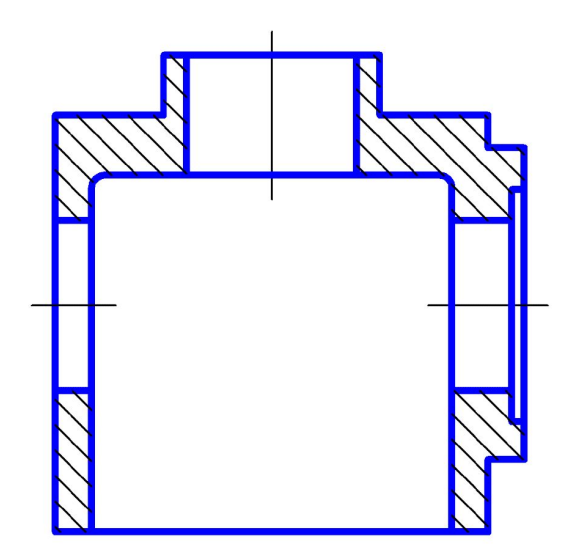

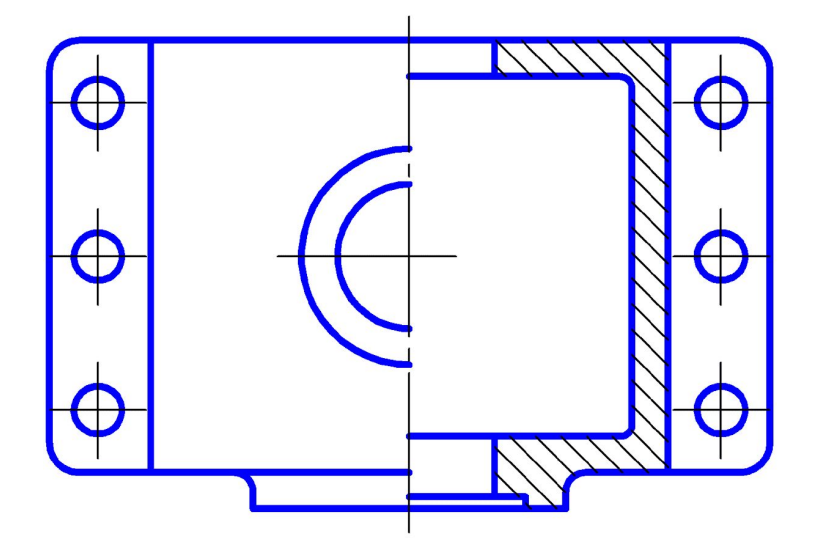

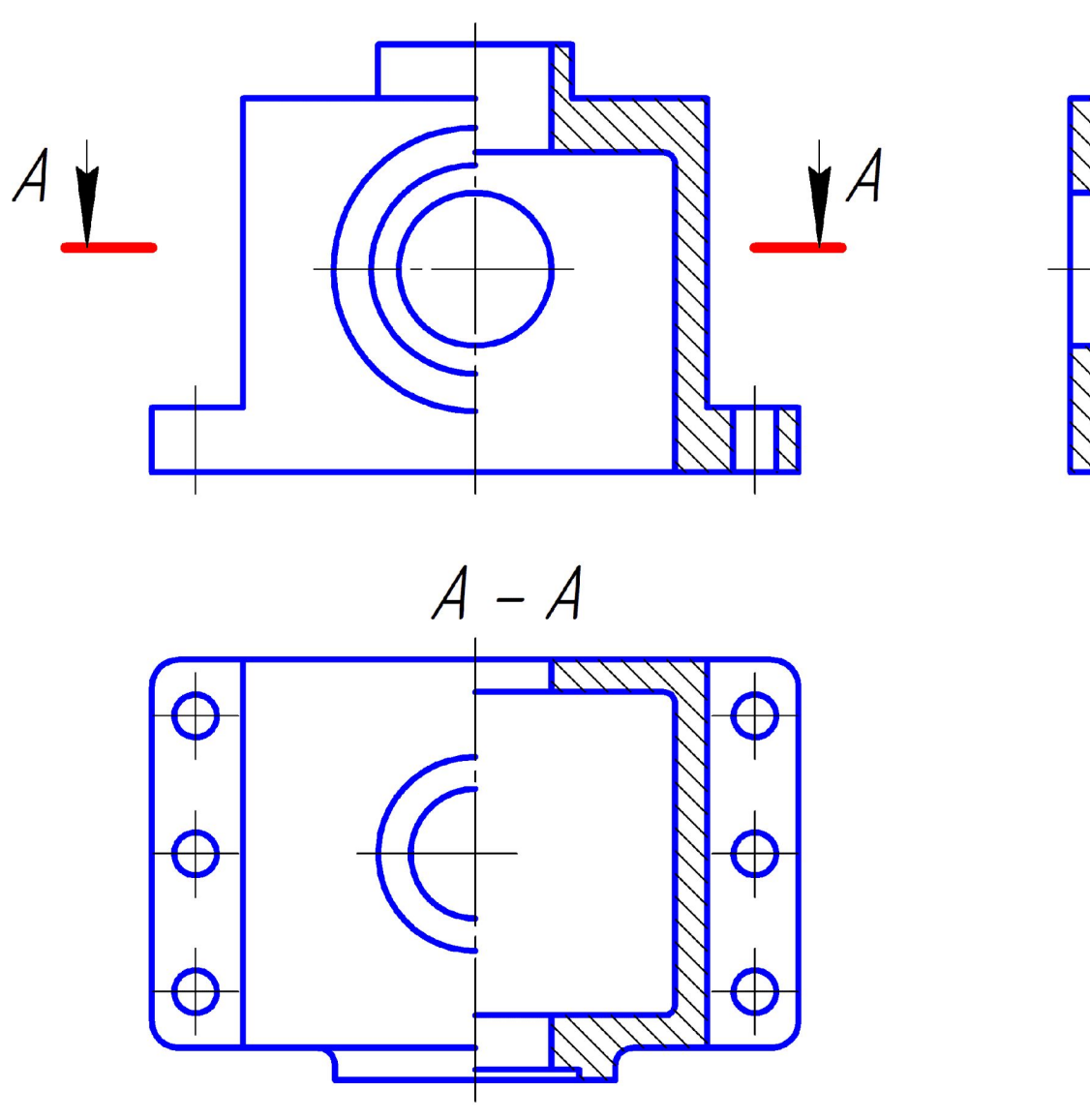

А-А - горизонтальный разрез

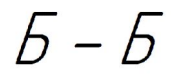

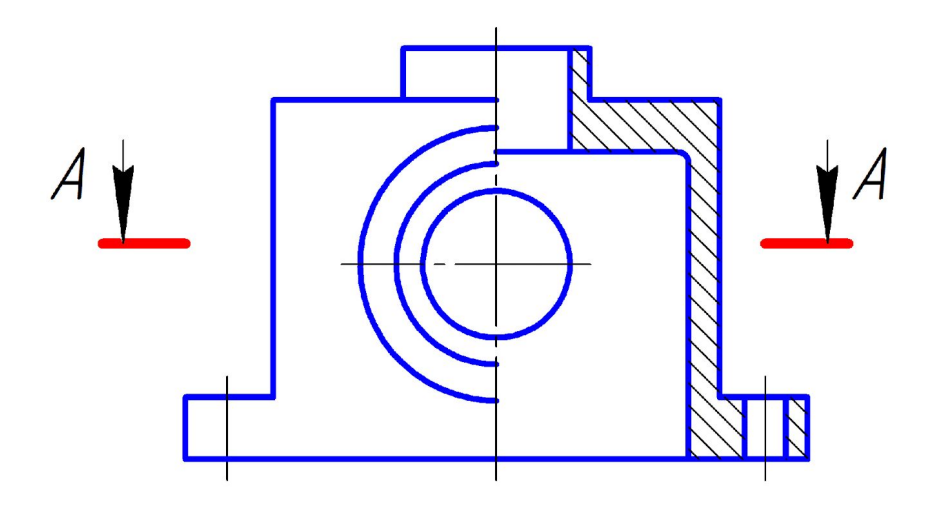

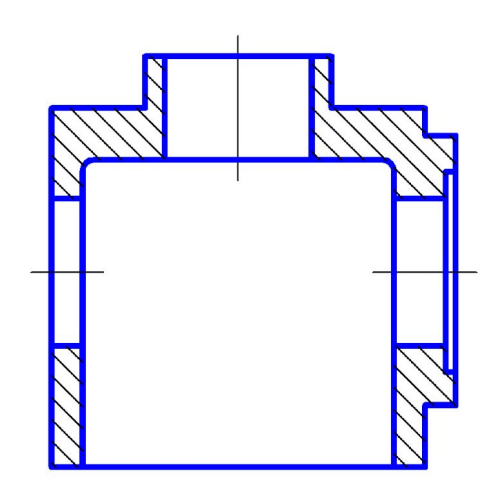

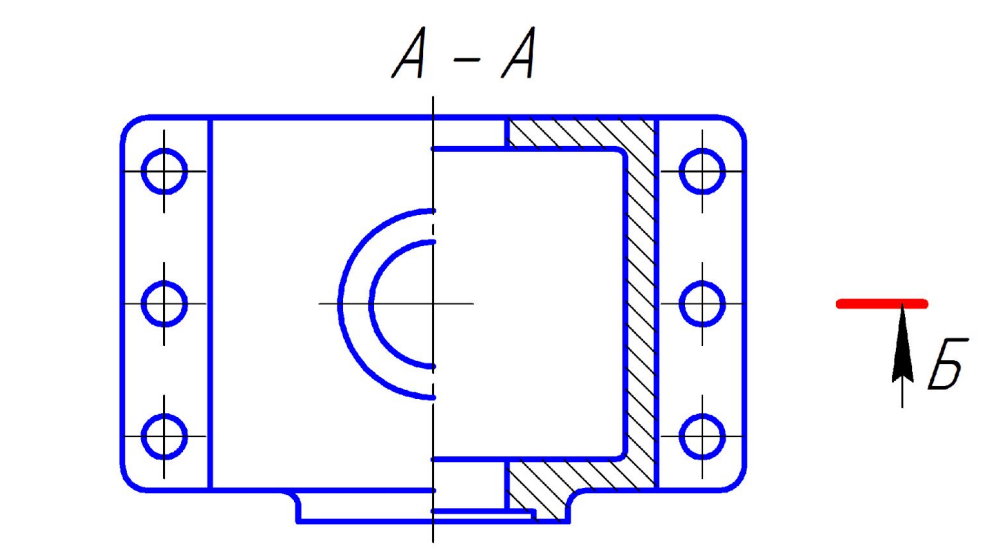

 $\overline{5}$ 

**-** $***b***$  **– фронтальный разрез** 

- **• 6.8.** Фронтальным и профильным разрезам, как правило, придают положение, соответствующее принятому для данного предмета на главном изображении чертежа.
- **• 6.9.** Горизонтальные, фронтальные и профильные разрезы могут быть расположены на месте соответствующих основных видов.
- **• 6.10.** Вертикальный разрез, когда секущая плоскость не параллельна фронтальной или профильной плоскостям проекций, а также наклонный разрез должны строиться и располагаться в соответствии с направлением, указанным стрелками на линии сечения.
- **• 6.11.** При ломаных разрезах секущие плоскости условно повертывают до совмещения в одну плоскость, при этом направление поворота может не совпадать с направлением взгляда.
- Если совмещенные плоскости окажутся параллельными одной из основных плоскостей проекций, то ломаный разрез допускается помещать на месте соответствующего вида.
- **• 3.10.** *Местный разрез*: Разрез, выполненный секущей плоскостью только в отдельном, ограниченном месте предмета.
- **• 6.12.** Местный разрез выделяется на виде сплошной волнистой линией или сплошной тонкой линией с изломом. Эти линии не должны совпадать с какимилибо другими линиями изображения.

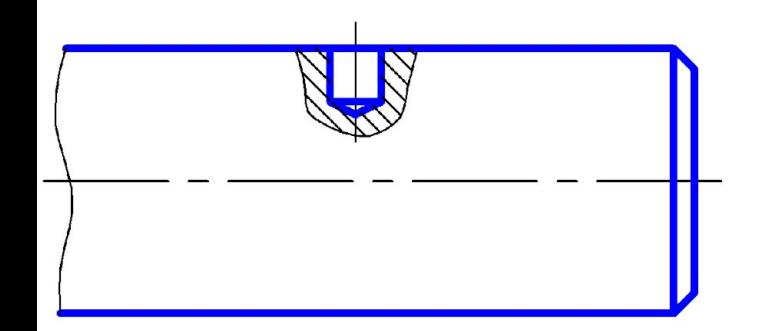

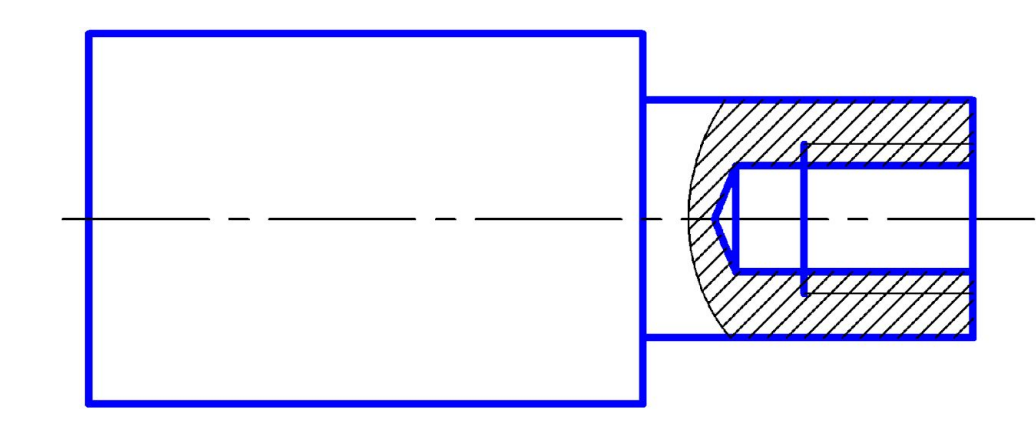

**• 6.13.** Часть вида и часть соответствующего разреза допускается соединять, разделяя их сплошной волнистой линией или сплошной тонкой линией с изломом.

*а)* на оси симметрии – внутреннее ребро, следовательно изображается большая часть разреза

*б)* на оси симметрии – наружное ребро, следовательно изображается большая часть вида

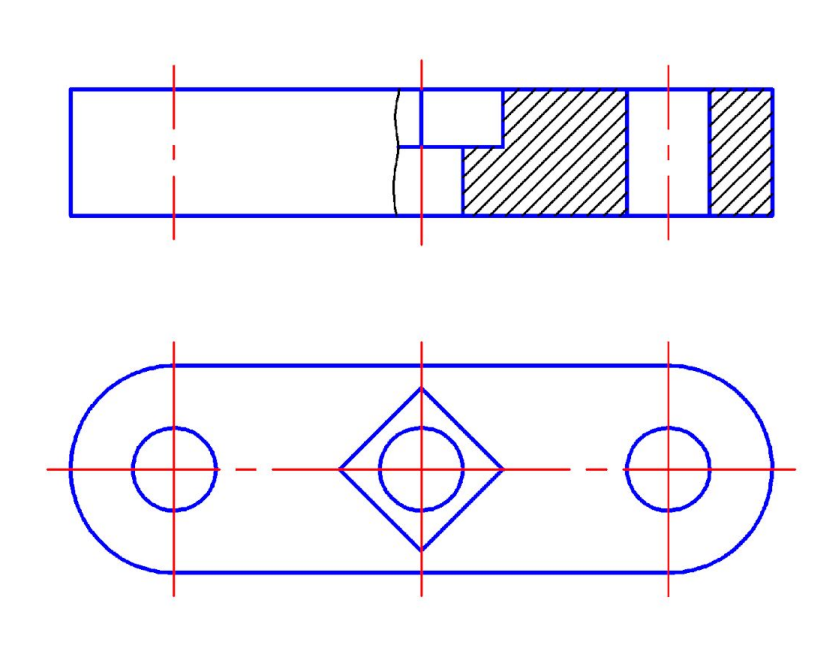

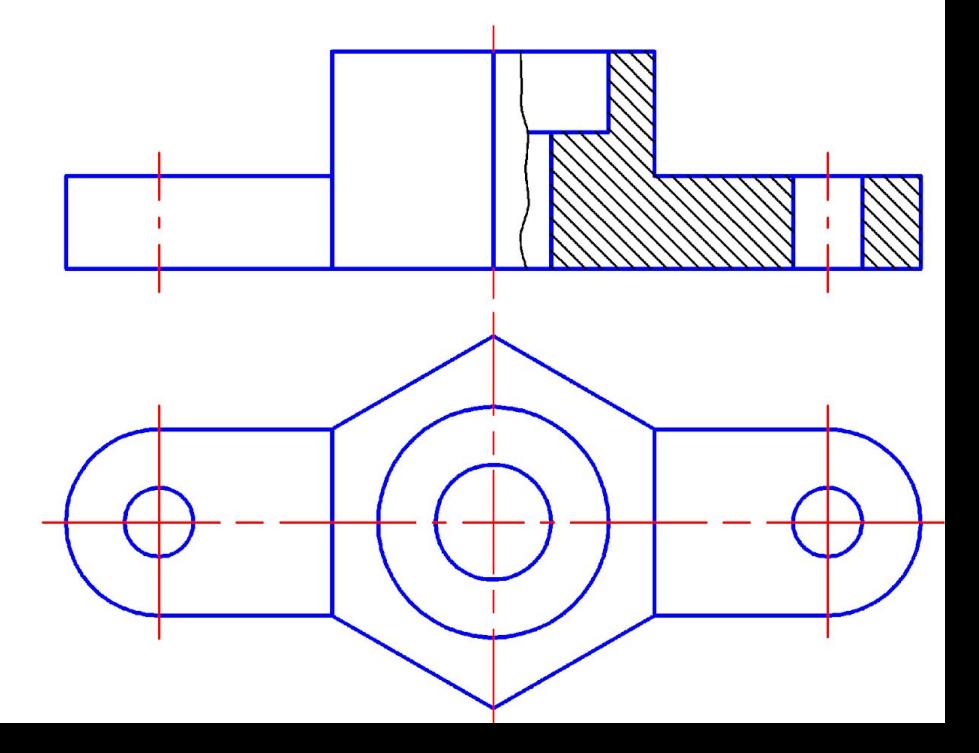

- Если при этом соединяются половина вида и половина разреза, каждый из которых является симметричной фигурой, то разделяющей линией служит ось симметрии.
- Допускается также разделение разреза и вида штрихпунктирной тонкой линией, совпадающей со следом плоскости симметрии не всего предмета, а лишь его части, если она представляет собой тело вращения.

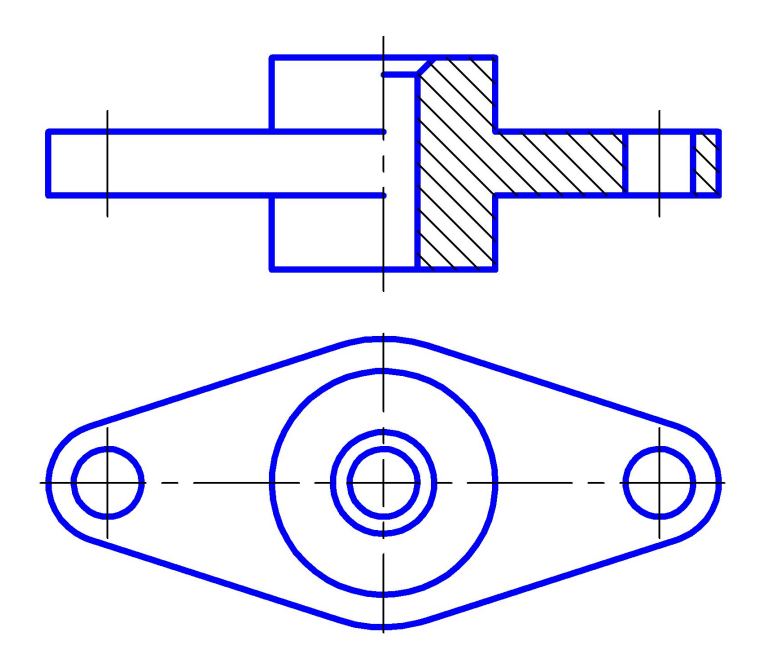

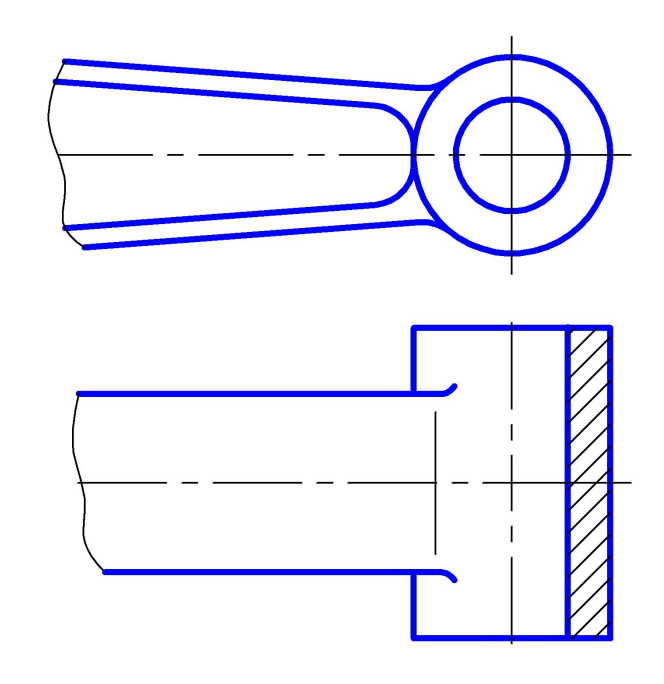

## *Задание.*

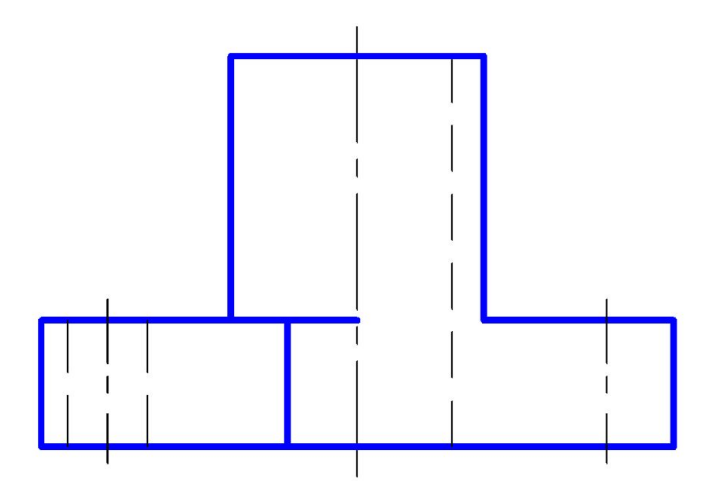

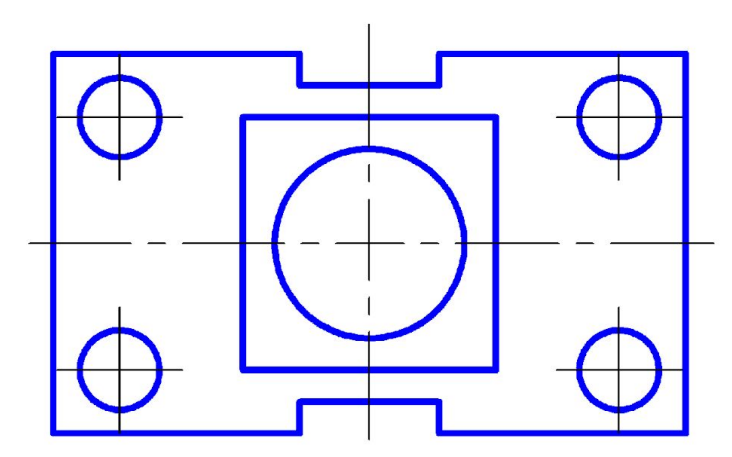

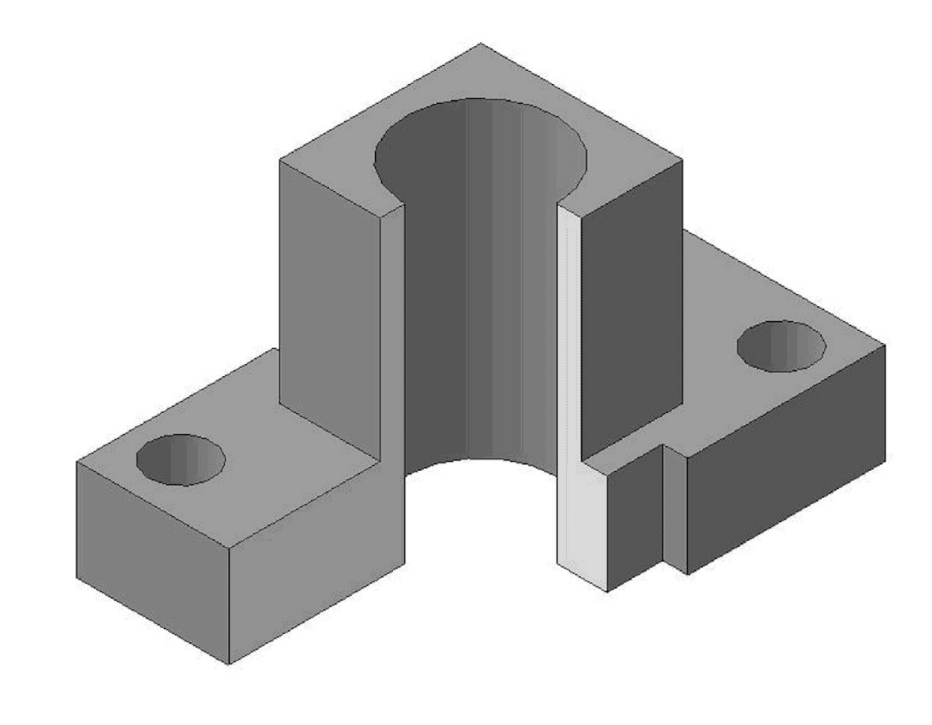

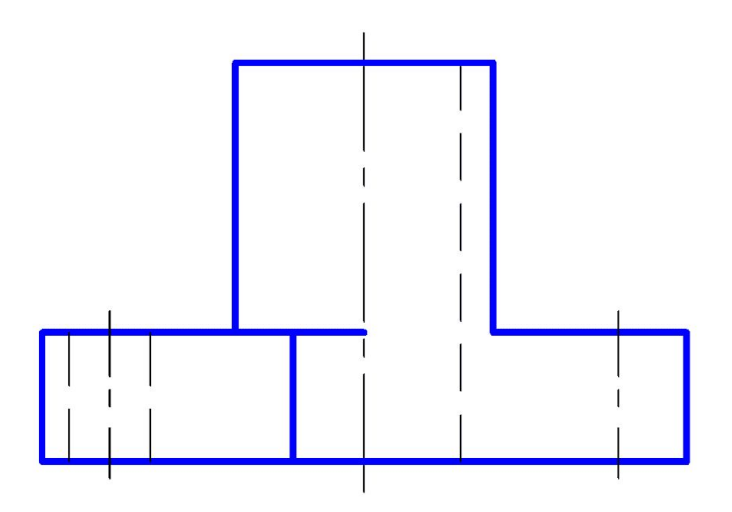

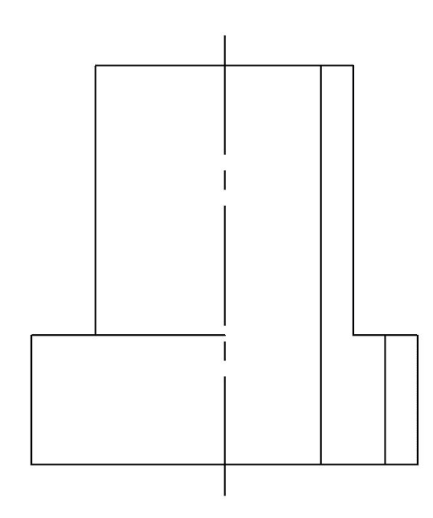

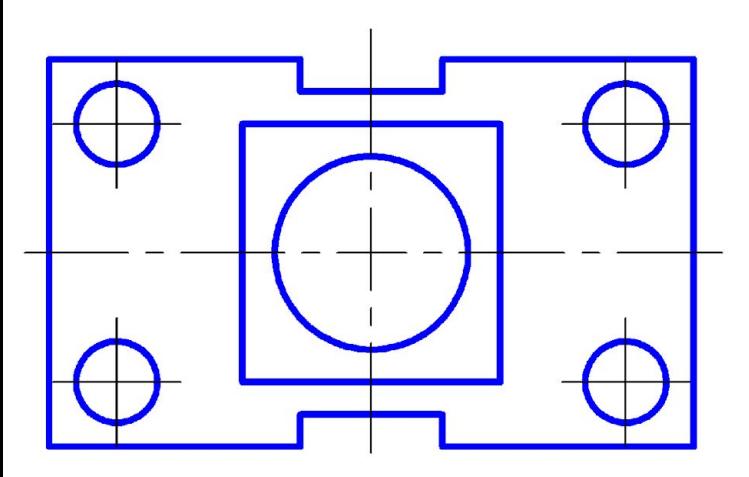

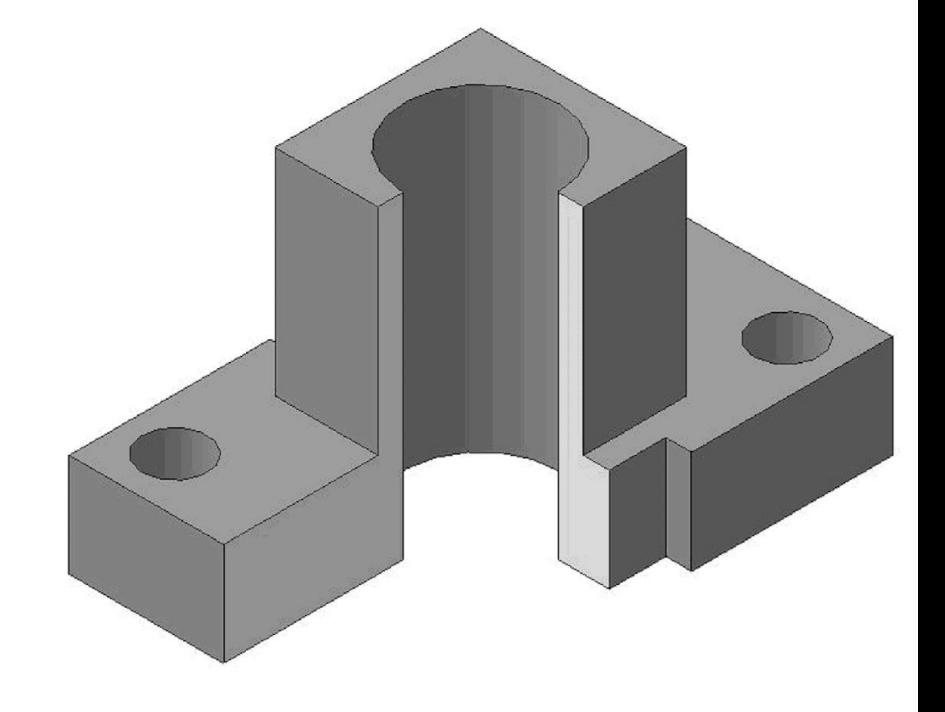

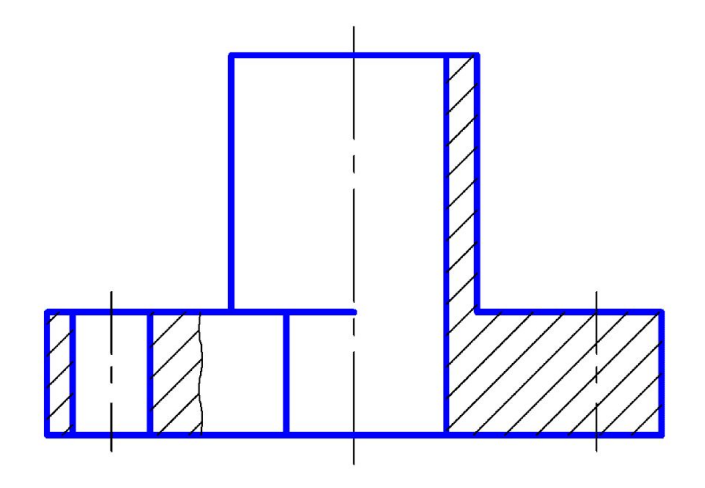

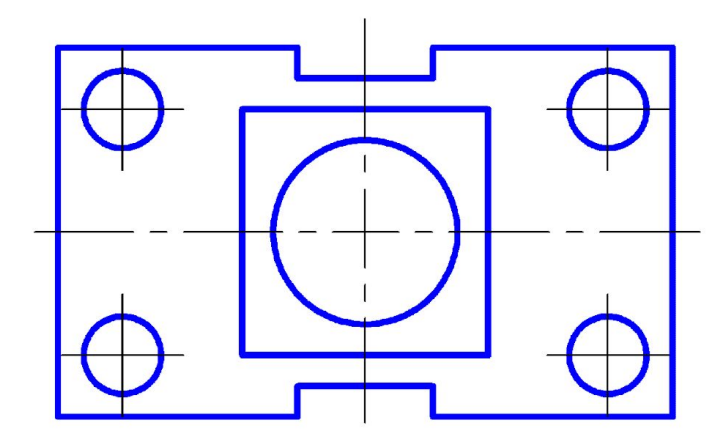

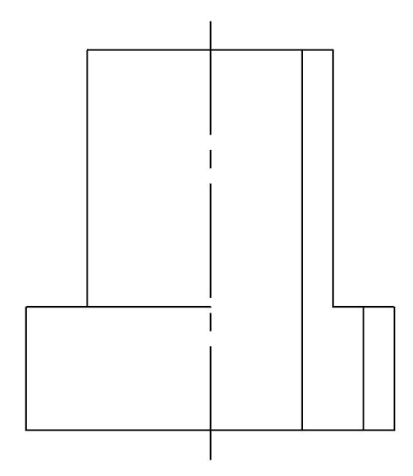

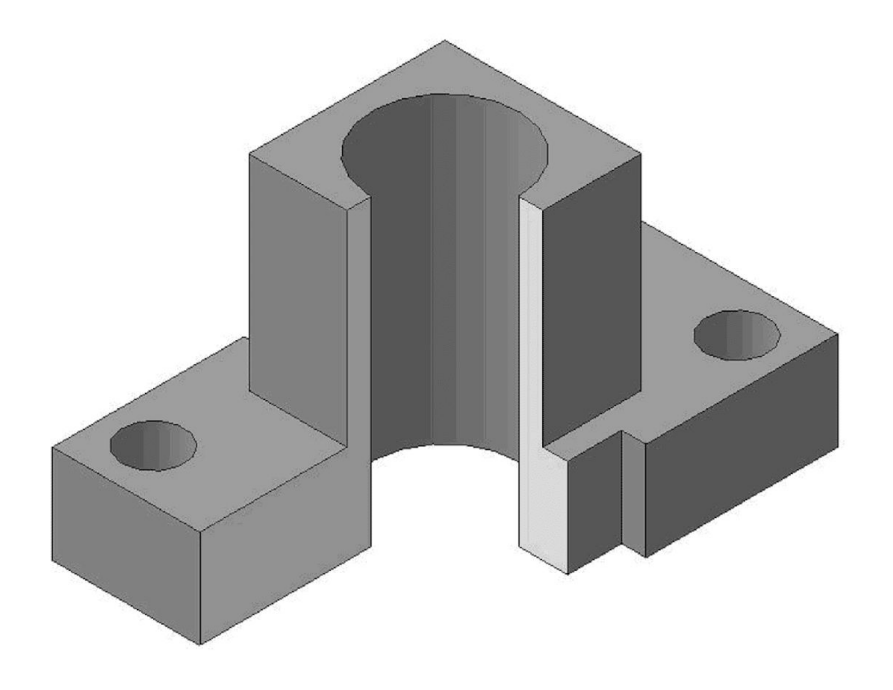

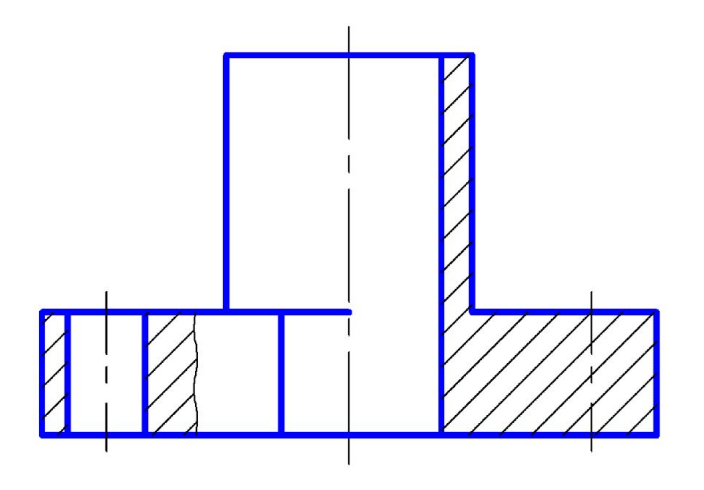

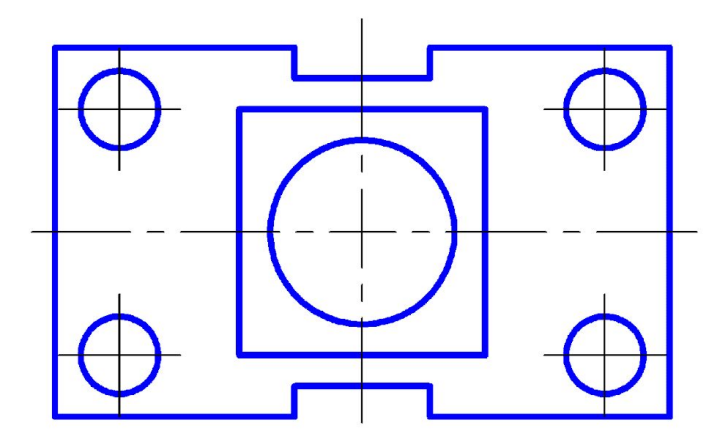

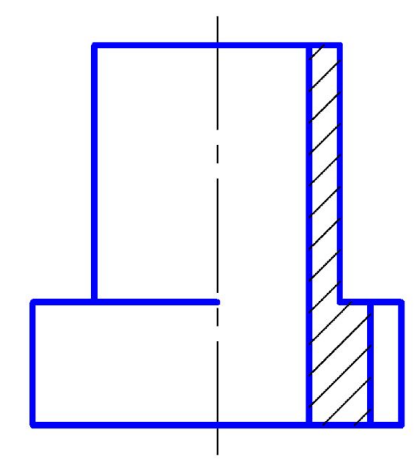

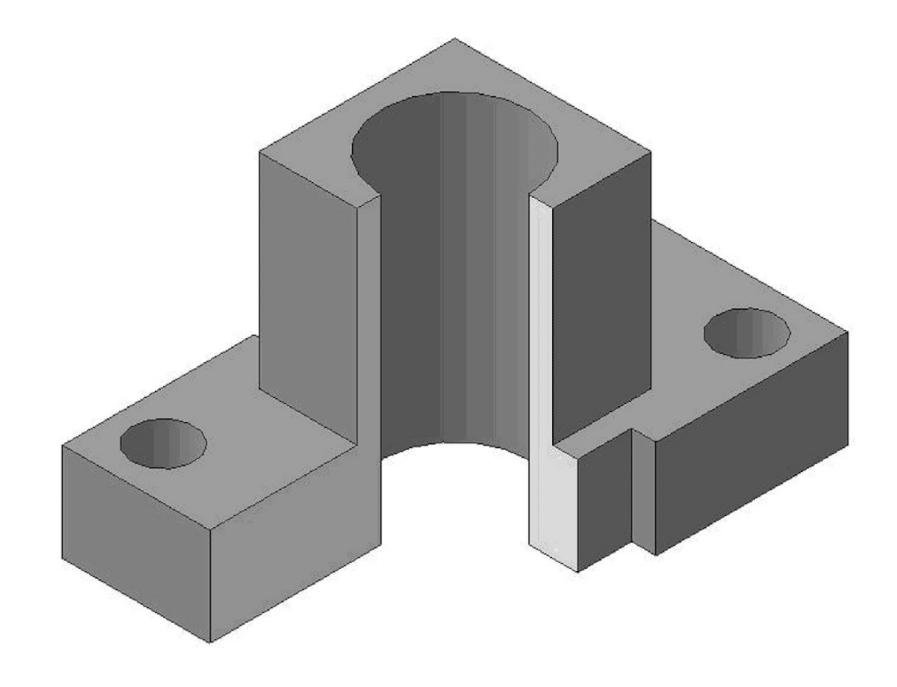

#### *Задание.*

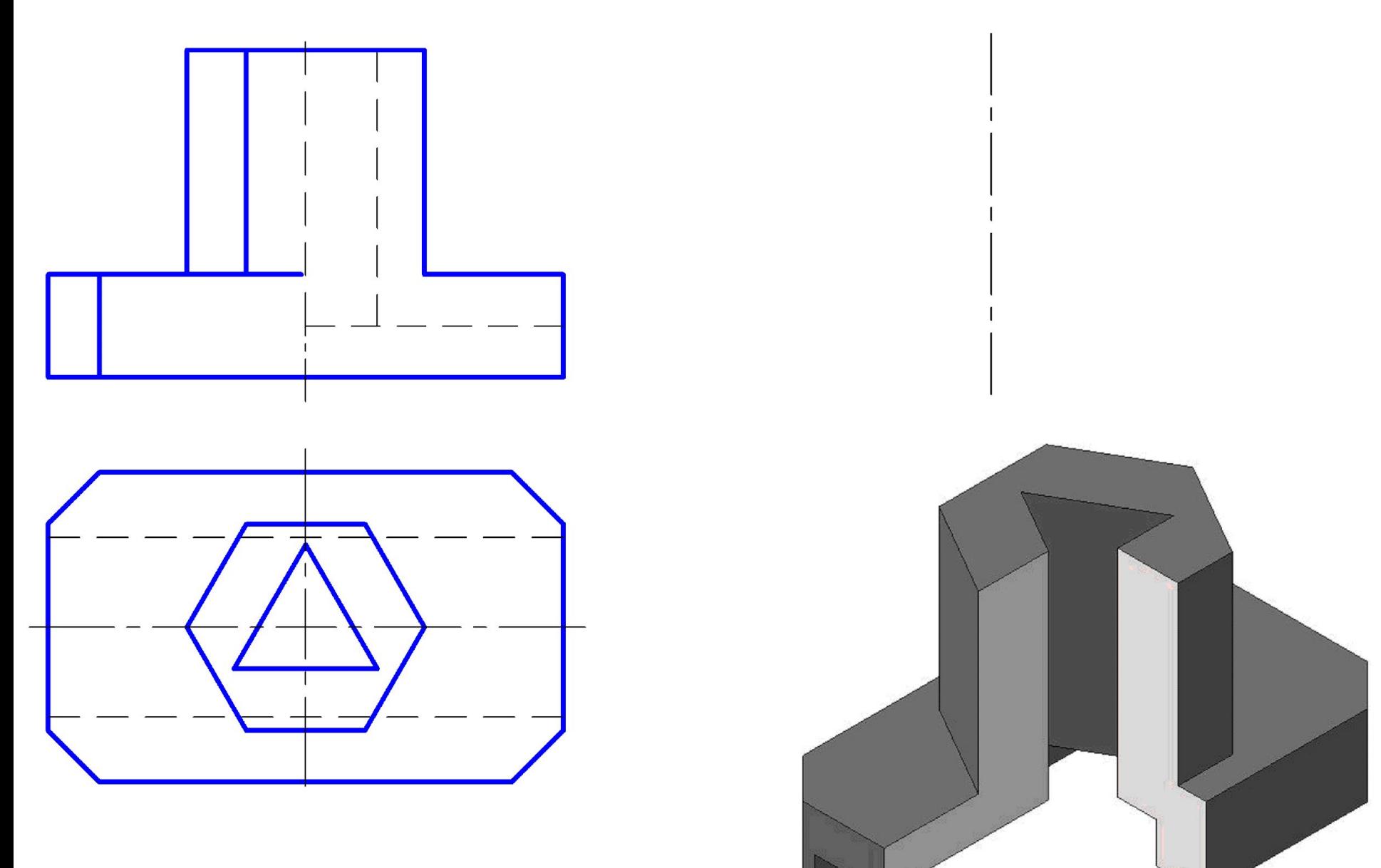

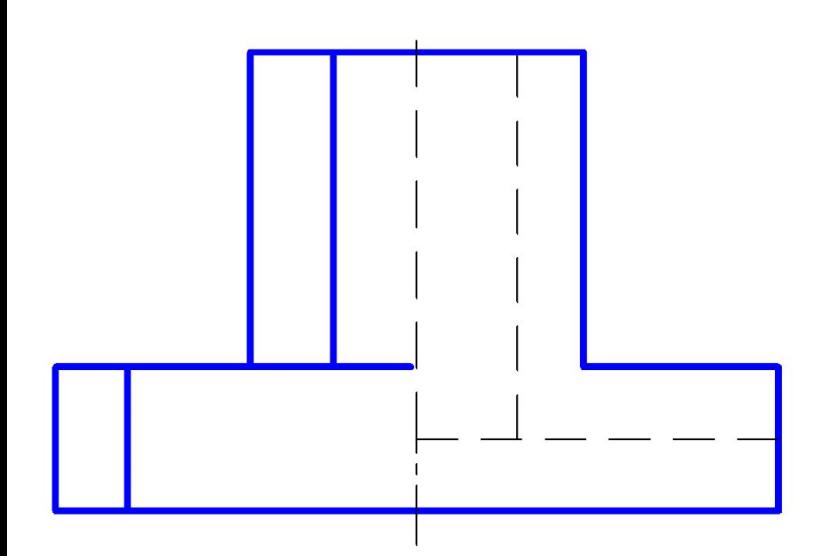

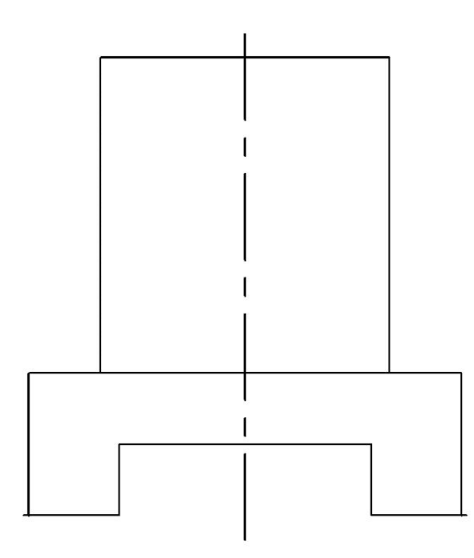

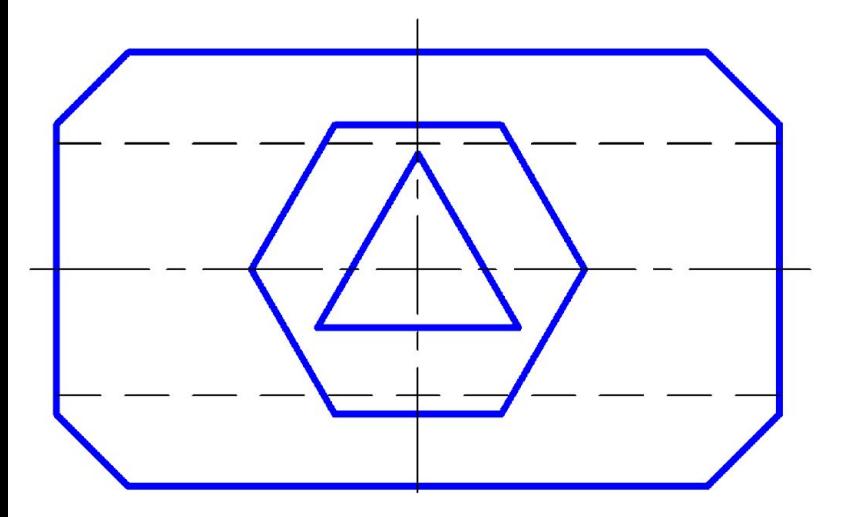

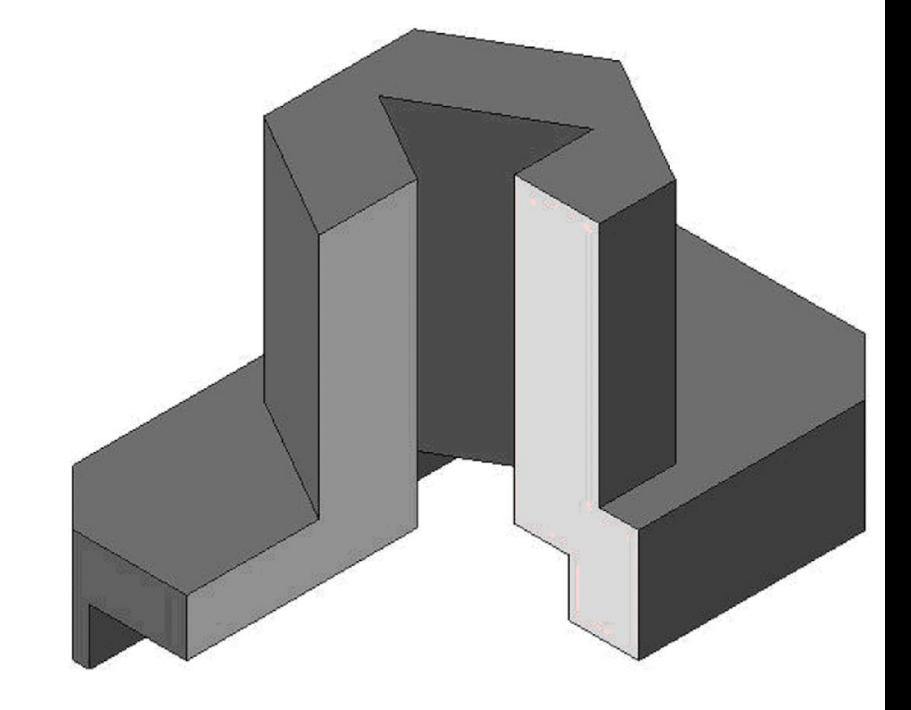

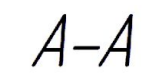

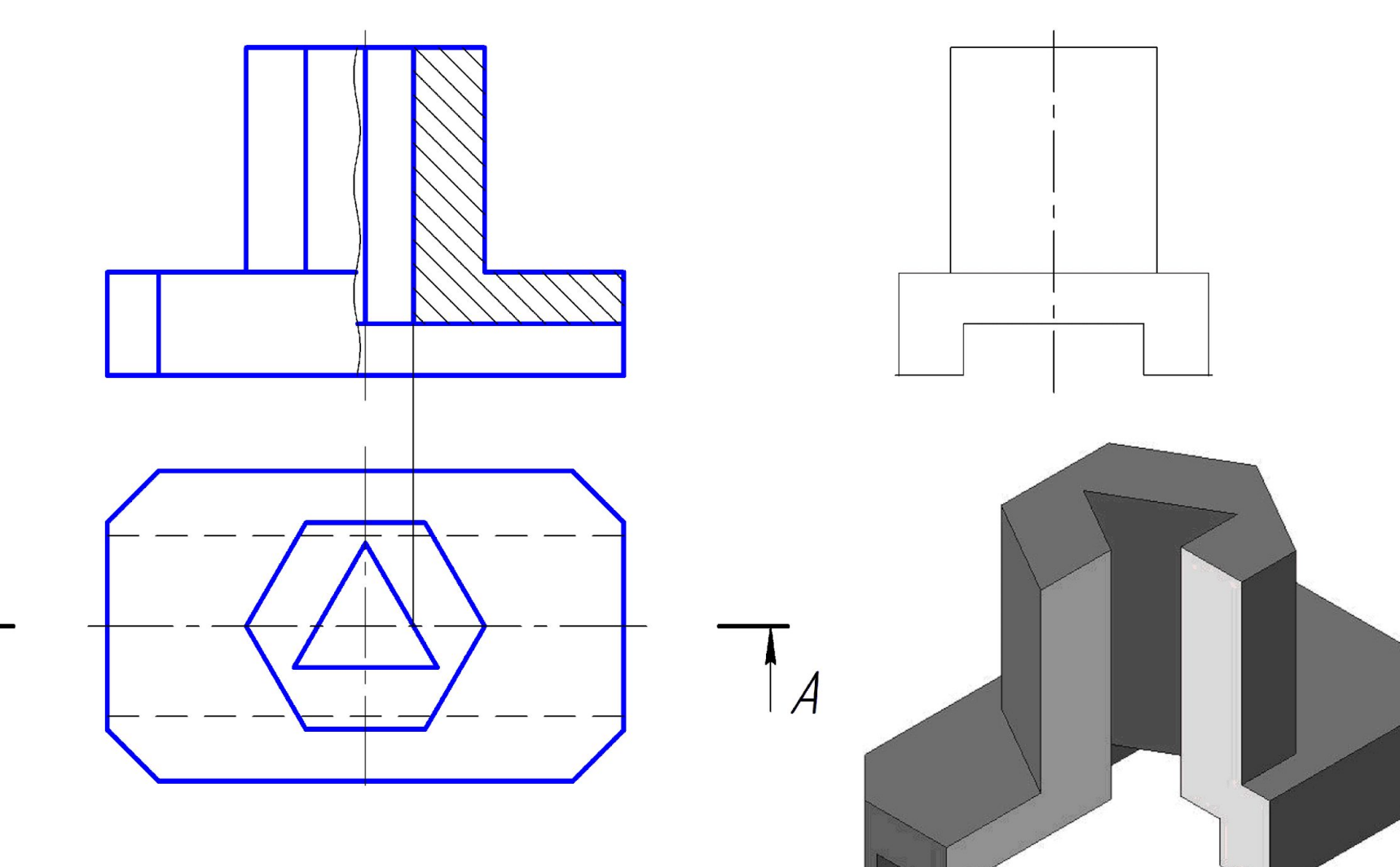

 $\overline{A}$ 

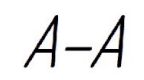

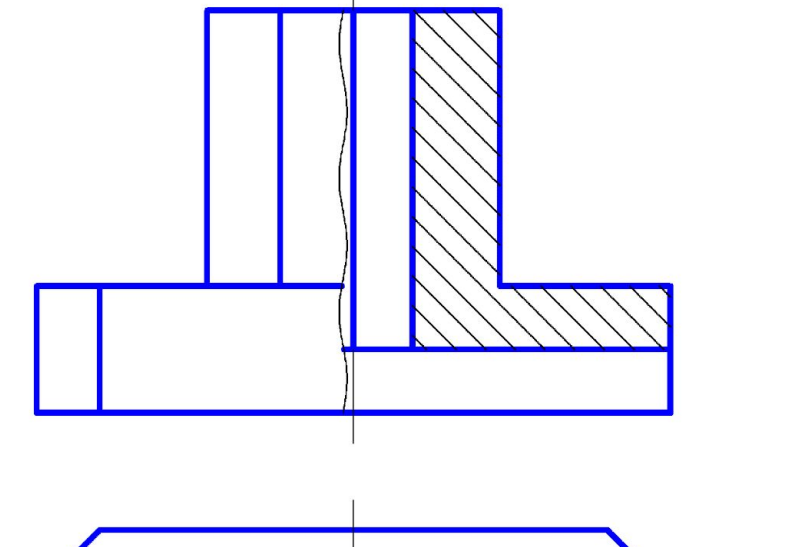

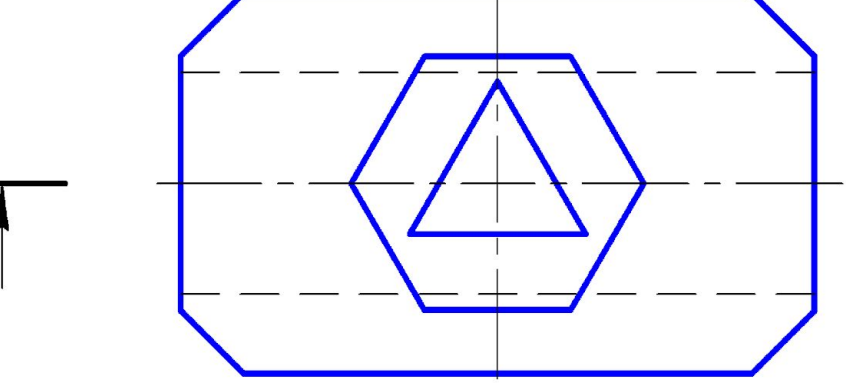

 $\overline{\mathcal{A}}$ 

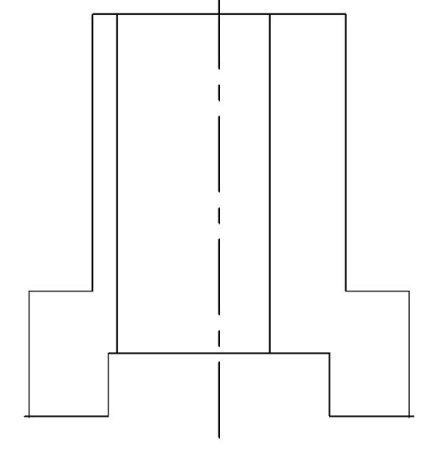

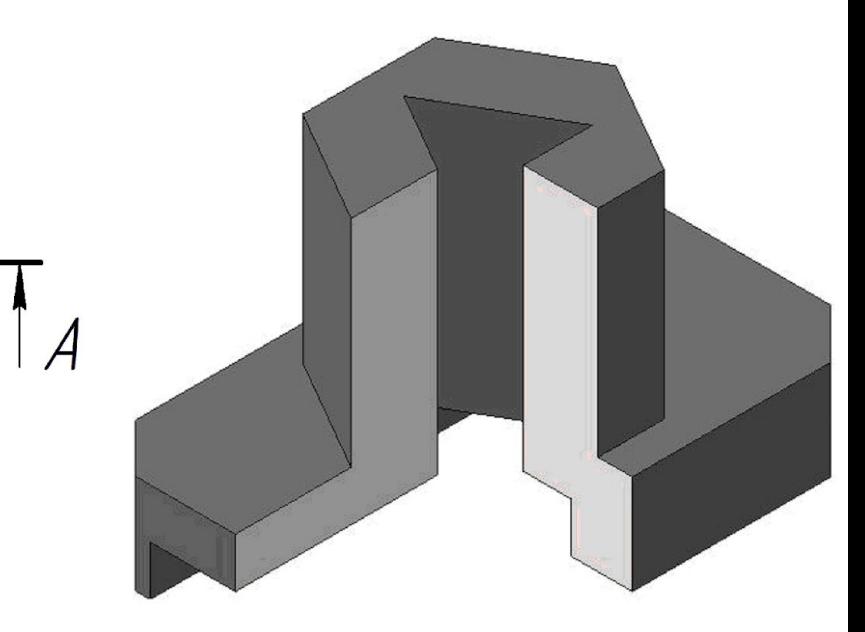

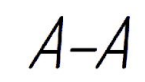

 $\overline{\mathcal{A}}$ 

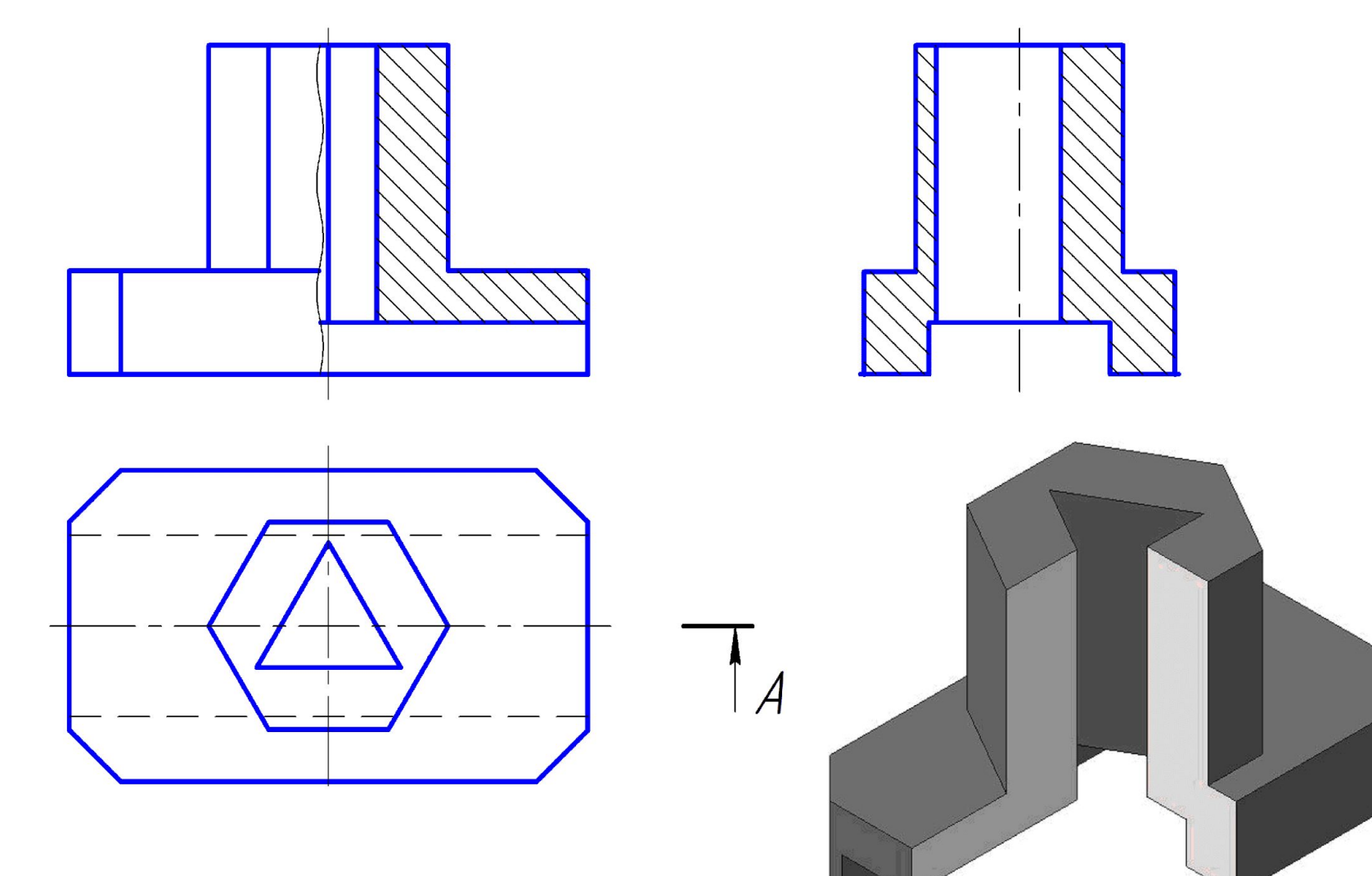

# **7. Сечения**

- **• 3.21.** *сечение предмета (сечение):* Ортогональная проекция фигуры, получающейся в одной или нескольких секущих плоскостях или поверхностях при мысленном рассечении проецируемого предмета.
- **• 4.8.** На сечении показывают только то, что получается непосредственно в секущей плоскости.
- Допускается в качестве секущей применять цилиндрическую поверхность, развертываемую затем в плоскость.
- Вынесенные сечения являются предпочтительными и их допускается располагать в разрыве между частями одного и того же вида.
- **• 7.1.** Сечения, не входящие в состав разреза, разделяют на:
- **• вынесенные (3.3)**: Сечения, расположенные на чертеже вне контура изображения предмета или в разрыве между частями одного изображения.
- **• Наложенные (3.12)**: Сечения, расположенные непосредственно на изображении предмета вдоль следа секущей плоскости.
- **• 7.2.** На чертежах контур вынесенного сечения, а также сечения, входящего в состав разреза, изображают **сплошными основными линиями**, а контур наложенного сечения – **сплошными тонкими линиями**, причем контур изображения в месте расположения наложенного сечения не прерывают.

• 7.3. Ось симметрии вынесенного или наложенного сечения указывают штрихпунктирной тонкой линией без обозначения буквами и стрелками и линию сечения не проводят (см. рис.  $a$  и  $\delta$ ).

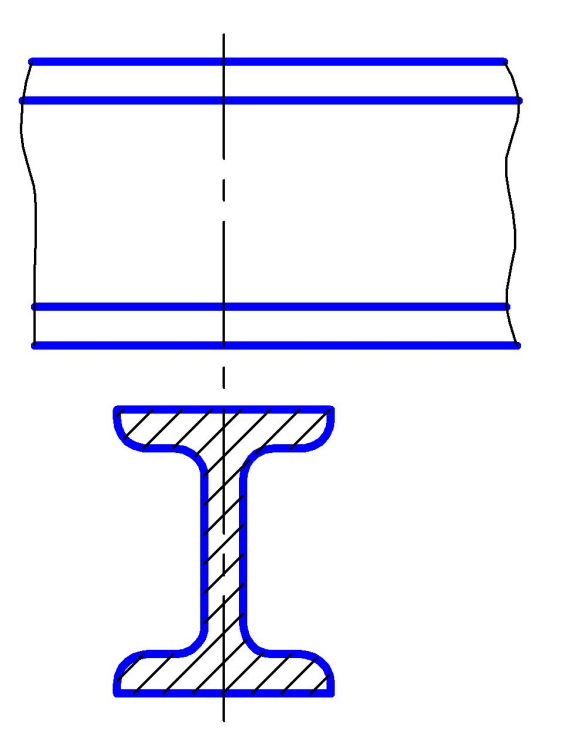

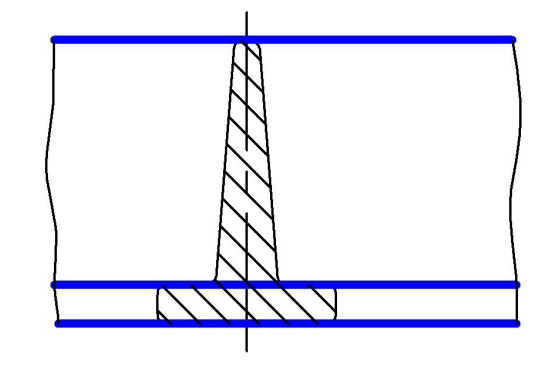

Вынесенное сечение

Наложенное сечение

• В случаях, подобных указанному на рисунке *в*, при симметричной фигуре сечения линию сечения не проводят.

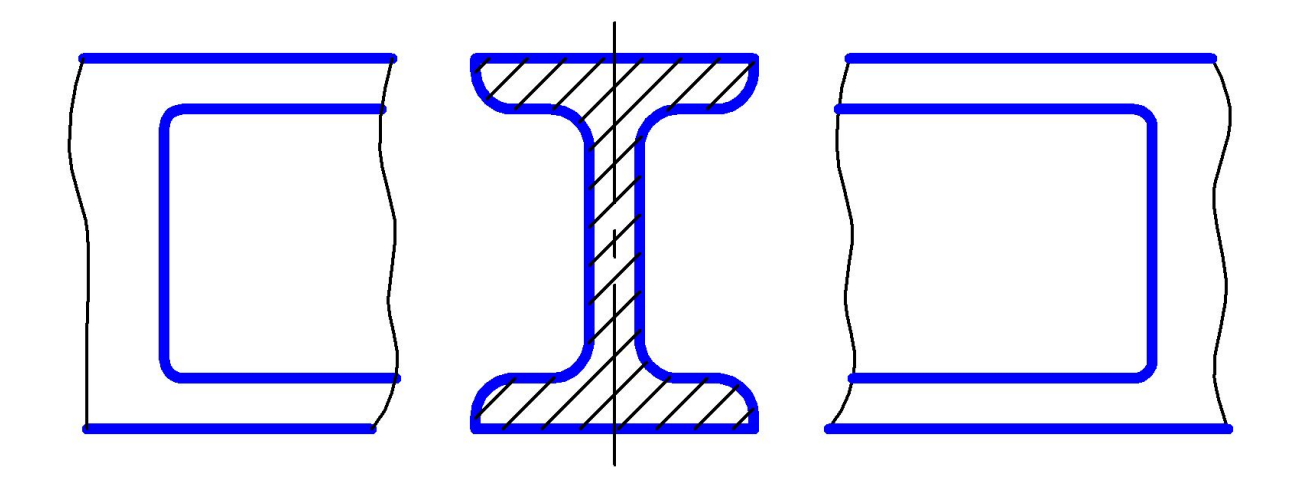

Вынесенное сечение в разрыве между частями одного изображения

- **• 7.4.** Во всех остальных случаях для линии сечения применяют разомкнутую линию с указанием стрелками направления взгляда и обозначают ее одинаковыми прописными буквами русского алфавита.
- На чертежах сечение сопровождают надписью по типу *«А – А».*

**• 7.5.** На чертежах для несимметричных сечений, расположенных в разрыве или наложенных, линию сечения проводят со стрелками, но буквами не обозначают (см. рис. *г* и *д*).

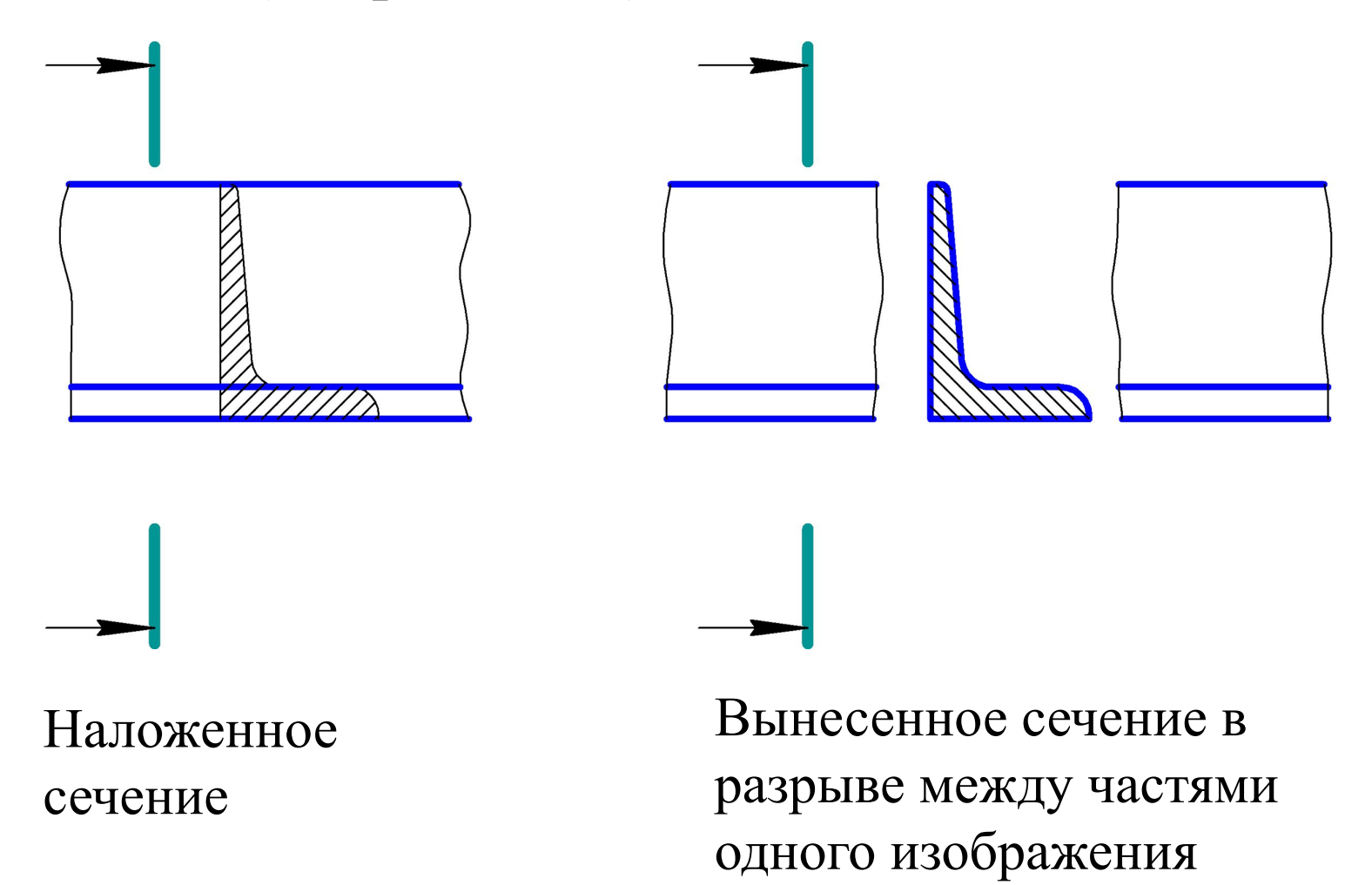

# Задание. Обозначить сечения, где это необходимо:

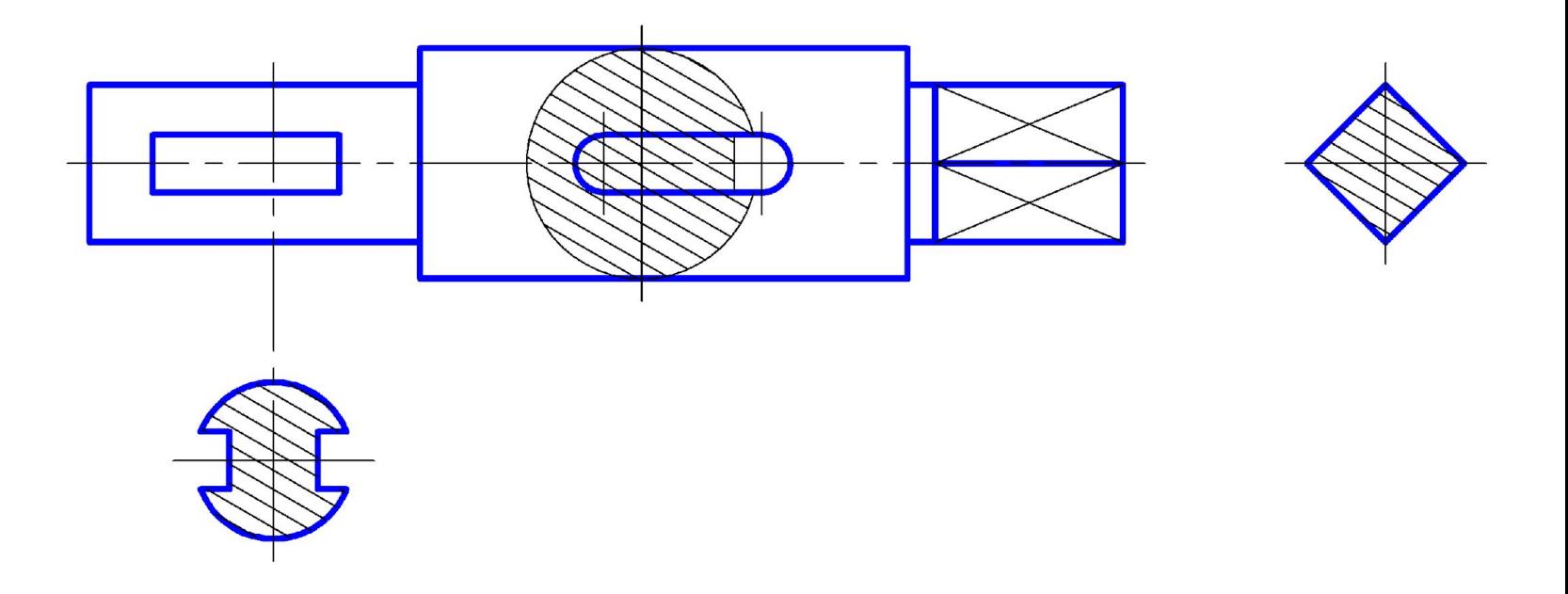
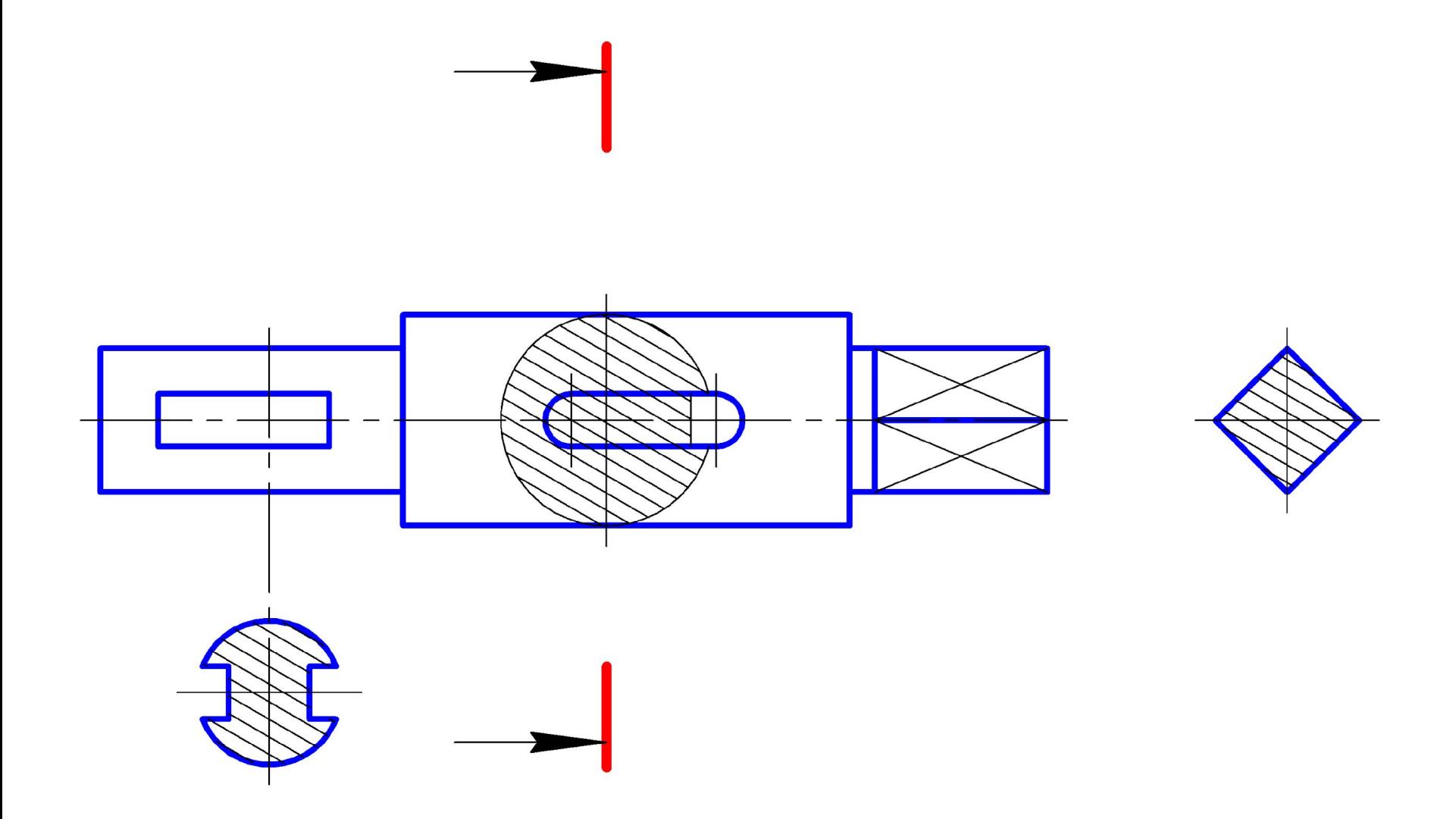

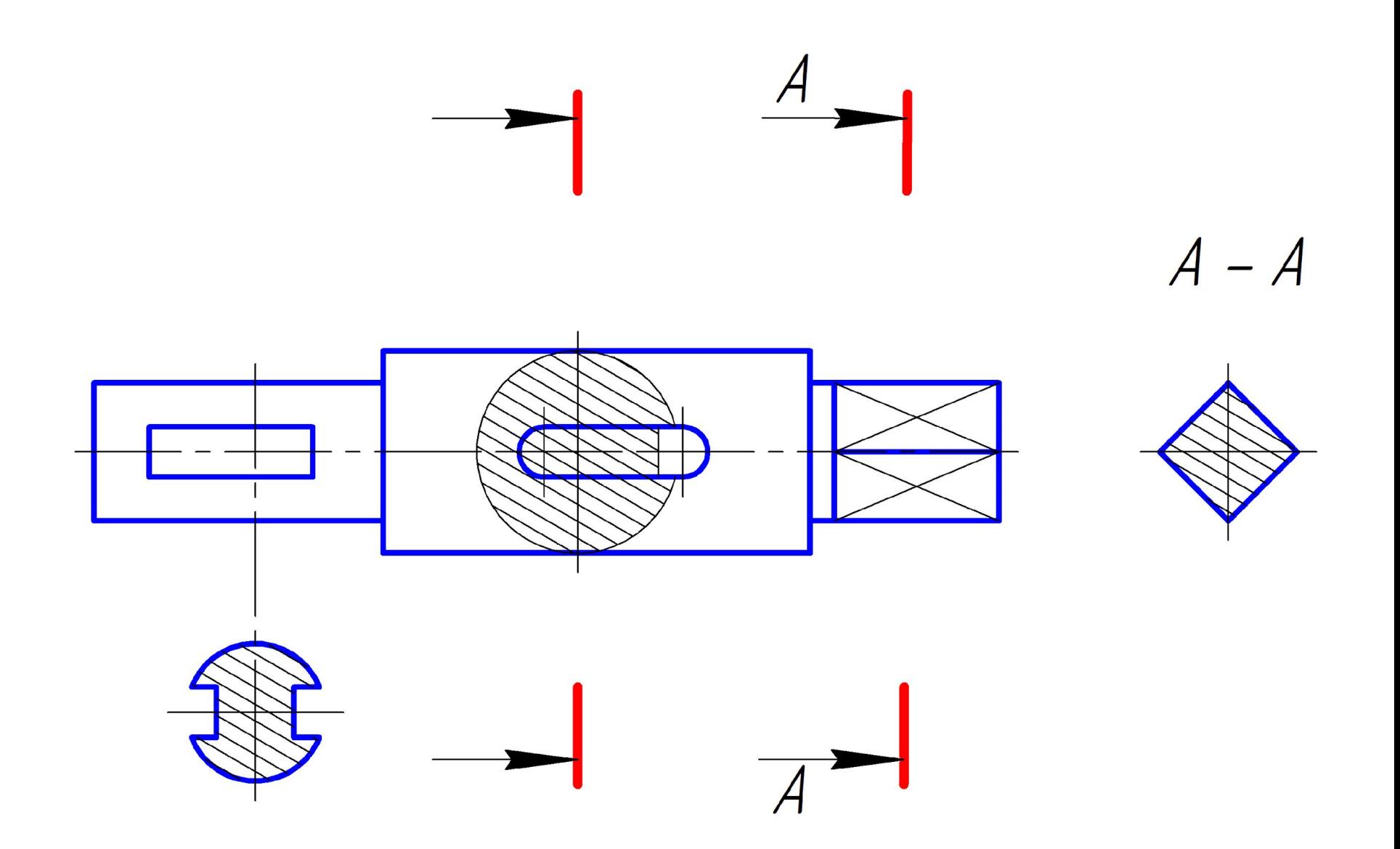

- **• 7.6.** Сечение по построению и расположению должно соответствовать направлению, указанному стрелками.
- **• 7.7.** Для нескольких одинаковых сечений, относящихся к одному предмету, линию сечения обозначают одной буквой и вычерчивают одно сечение.

*Задание. Обозначить сечения:*

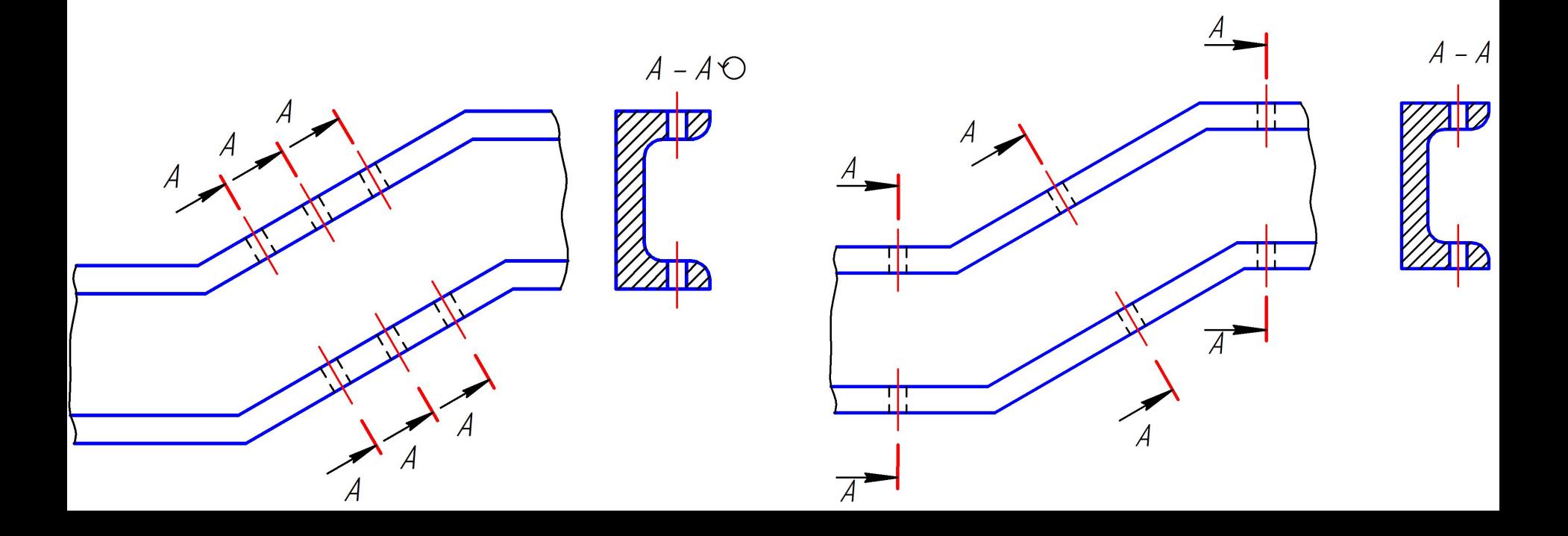

- Если при этом секущие плоскости направлены под различными углами, то условное графическое обозначение не наносят.
- **• 7.8.** Секущие плоскости выбирают так, чтобы получить нормальные поперечные сечения.

**• 7.9.** Если секущая плоскость проходит через ось поверхности вращения, ограничивающей отверстие или углубление, то контур отверстия или углубления в сечении показывают полностью.

*Задание. Обозначить сечения:*

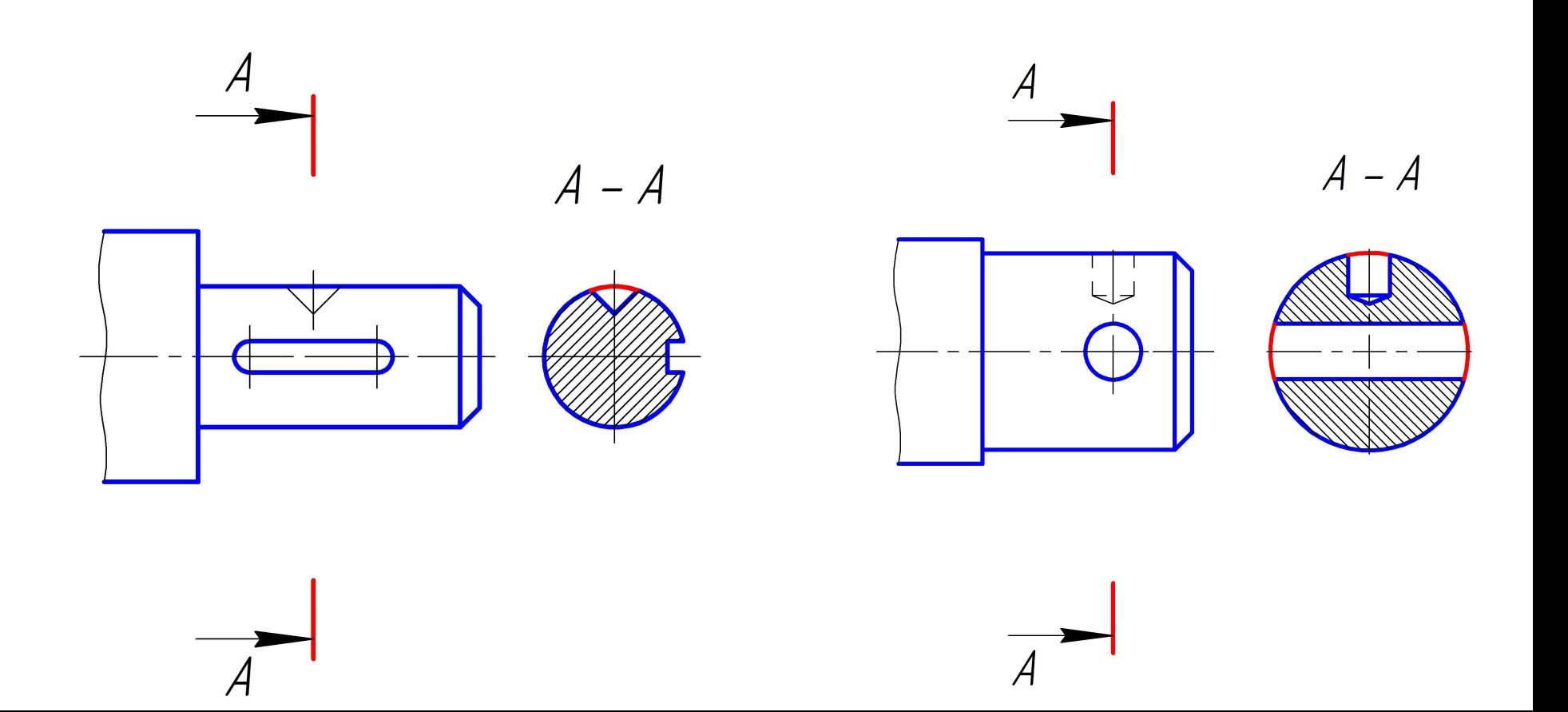

**• 7.10.** Если сечение получается состоящим из отдельных самостоятельных частей, то следует применять разрезы.

*Задание. Обозначить разрез:*

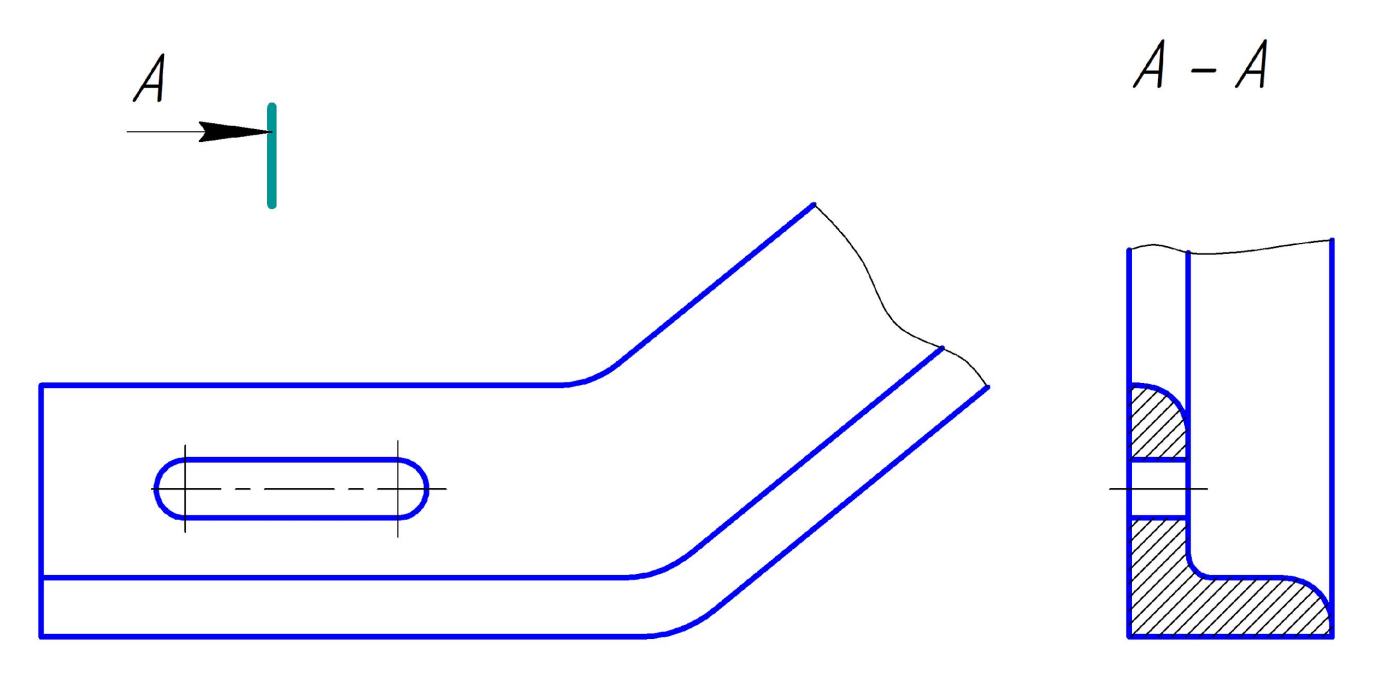

## **8. Выносные элементы**

- **• 3.4.** выносной элемент: Дополнительное, обычно увеличенное, отдельное изображение части предмета.
- **• 8.1.** Выносной элемент используют на чертежах, как правило, для размещения какой-либо части предмета, требующей графического или других пояснений в отношении формы, размеров и иных данных.
- Выносной элемент может содержать подробности, не указанные на соответствующем изображении, и может отличаться от него по содержанию (например, изображение может быть видом, а выносной элемент – разрезом).
- **• 8.2.** При применении выносного элемента соответствующее место отмечают на виде, разрезе или сечении замкнутой сплошной тонкой линией окружностью, овалом и т.п. с обозначением выносного элемента прописной буквой. Над изображением выносного элемента указывают обозначение и масштаб, в котором он выполнен.
- **• 8.3.** Выносной элемент располагают возможно ближе к соответствующему месту на изображении предмета.

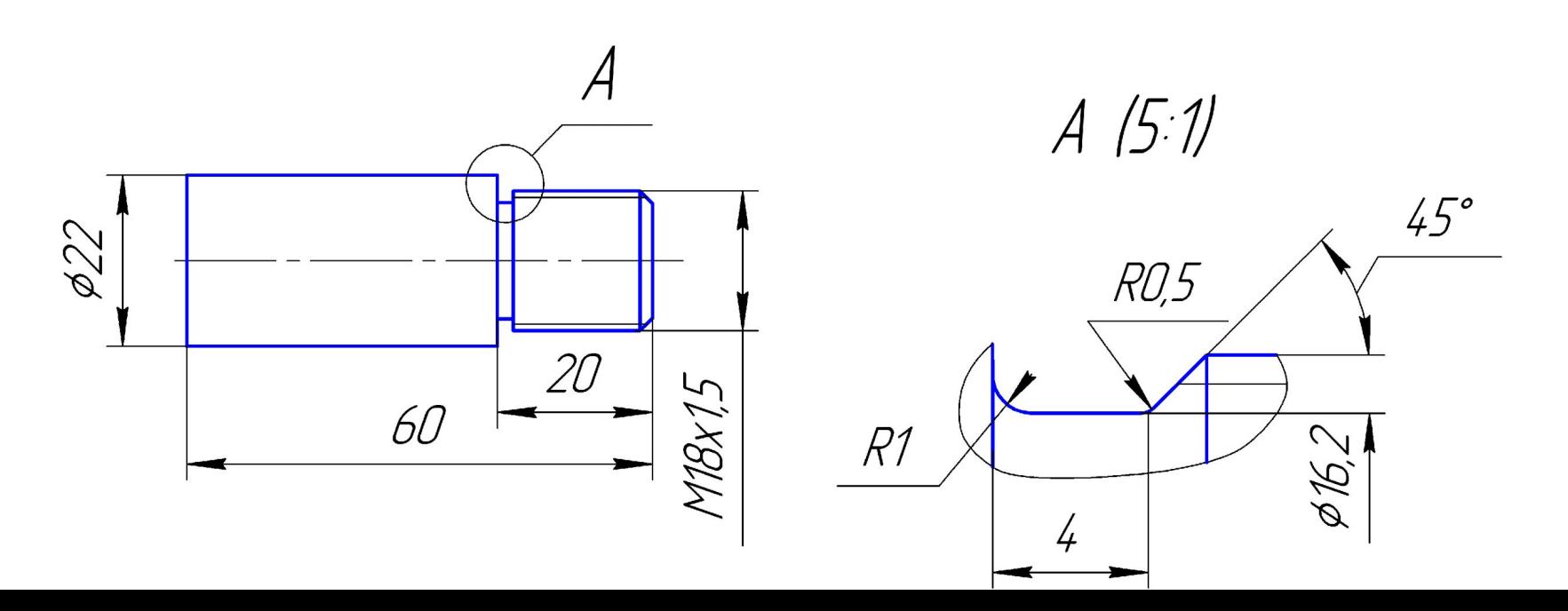

## **9. Условности и упрощения**

- **• 9.1.** Подробность выполнения изображения предмета устанавливает разработчик исходя из требований к содержанию документа в зависимости от стадии разработки и вида документа.
- **• 9.2.** Если вид, разрез или сечение представляет собой симметричную фигуру, допускается вычерчивать половину изображения или немного более половины изображения с проведением в последнем случае линии обрыва.

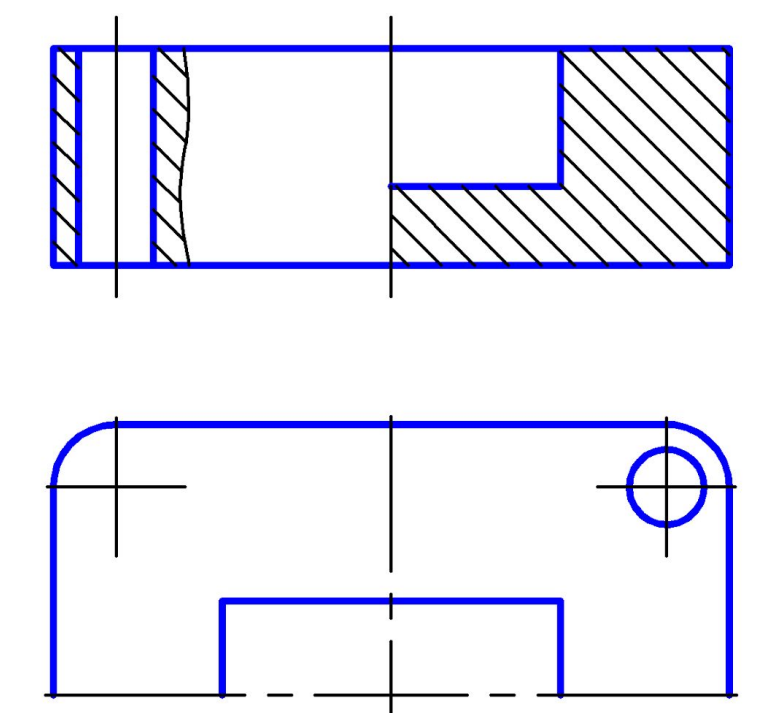

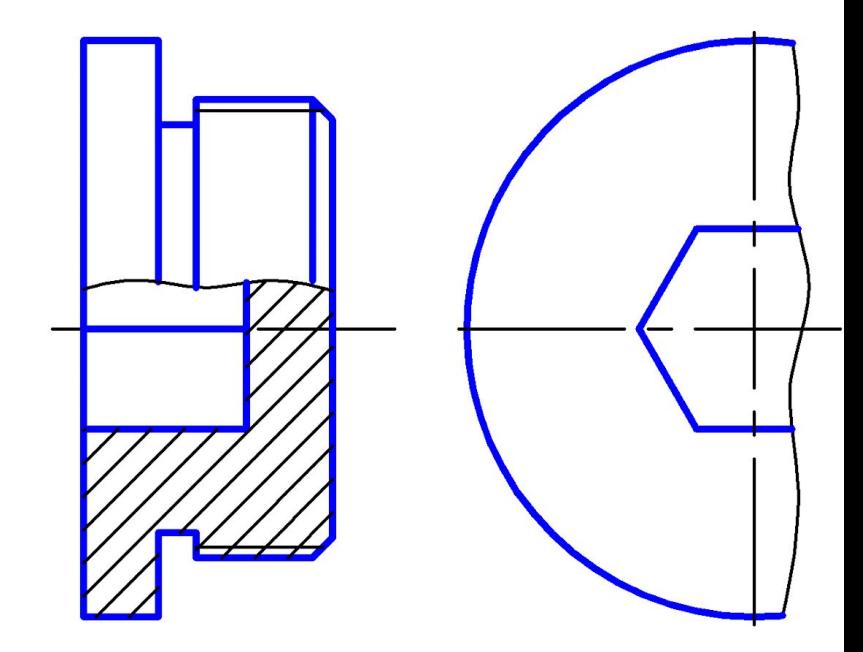

**• 9.3.** Если предмет имеет несколько одинаковых, равномерно расположенных элементов, то на изображении этого предмета полностью показывают один-два таких элемента (например, одно-два отверстия), а остальные элементы показывают упрощенно или условно.

**• 9.4.** На видах и разрезах допускается упрощенно изображать проекции линий пересечения поверхностей, если не требуется точного их построения. Например, вместо лекальных кривых проводят дуги окружности и прямые линии.

**• 9.5.** Плавный переход от одной поверхности к другой показывают условно или совсем не показывают.

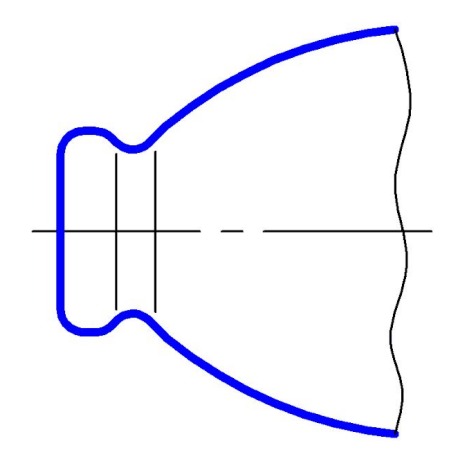

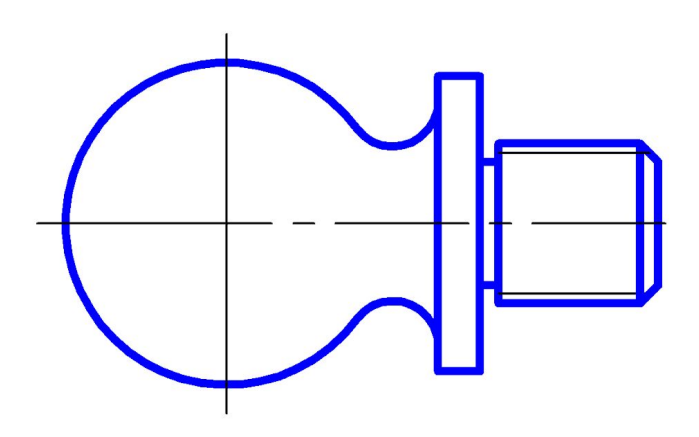

• Допускаются упрощения, подобные указанным:

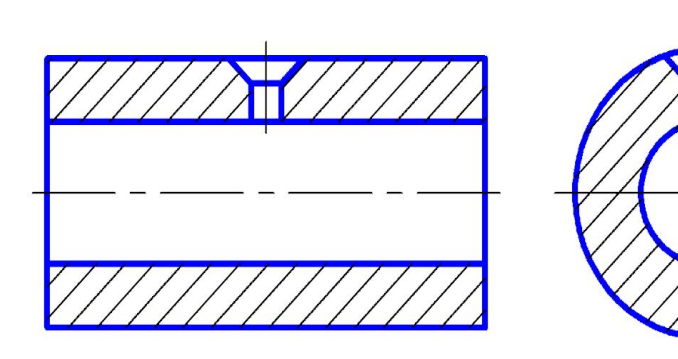

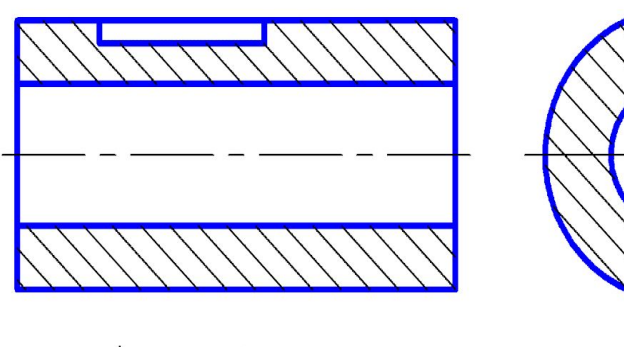

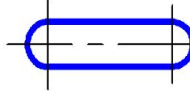

- **• 9.6.** Детали, такие как винты, заклепки, шпонки, непустотелые валы и шпиндели, шатуны, рукоятки и т.п. при продольном разрезе показывают нерассеченными. Шарики всегда показывают нерассеченными.
- Как правило, показывают нерассеченными на сборочных чертежах гайки и шайбы.
- Элементы, такие как спицы маховиков, шкивов, зубчатых колес, тонкие стенки типа ребер жесткости и т.п. показывают незаштрихованными, если секущая плоскость направлена вдоль оси или длинной стороны такого элемента.
- Если в подобных элементах детали имеется местное сверление, углубление и т.п. то делают местный разрез.

*Задание. Выполнить штриховку деталей в разрезе:*

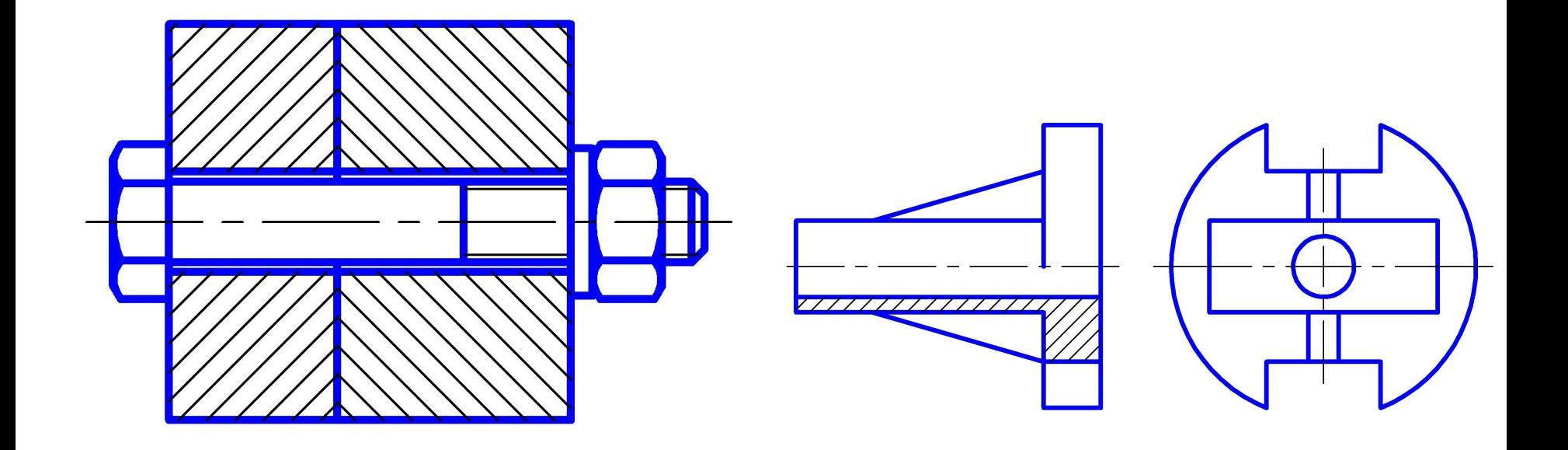

- **• 9.7.** Пластины, а также элементы деталей (отверстия, фаски, пазы, углубления и т.п.) размером на чертеже 2 мм и менее изображают с отступлением от масштаба, принятого для всего изображения в сторону увеличения.
- **• 9.8.** Незначительную конусность или уклон допускается изображать с увеличением.
- **• 9.9.** При необходимости выделения на чертеже плоских поверхностей предмета на них проводят диагонали сплошными тонкими линиями.
- **• 9.10.** Предметы или элементы, имеющие постоянное или закономерно изменяющееся поперечное сечение (валы, цепи, прутки, фасонный прокат, шатуны и т.п.), допускается изображать с разрывами.

**• 9.11.** На чертежах предметов со сплошной сеткой, плетенкой, орнаментом, рельефом, накаткой и т.д. допускается изображать эти элементы частично с возможным упрощением.

*Задание. Дополнить чертежи необходимыми линиями:*

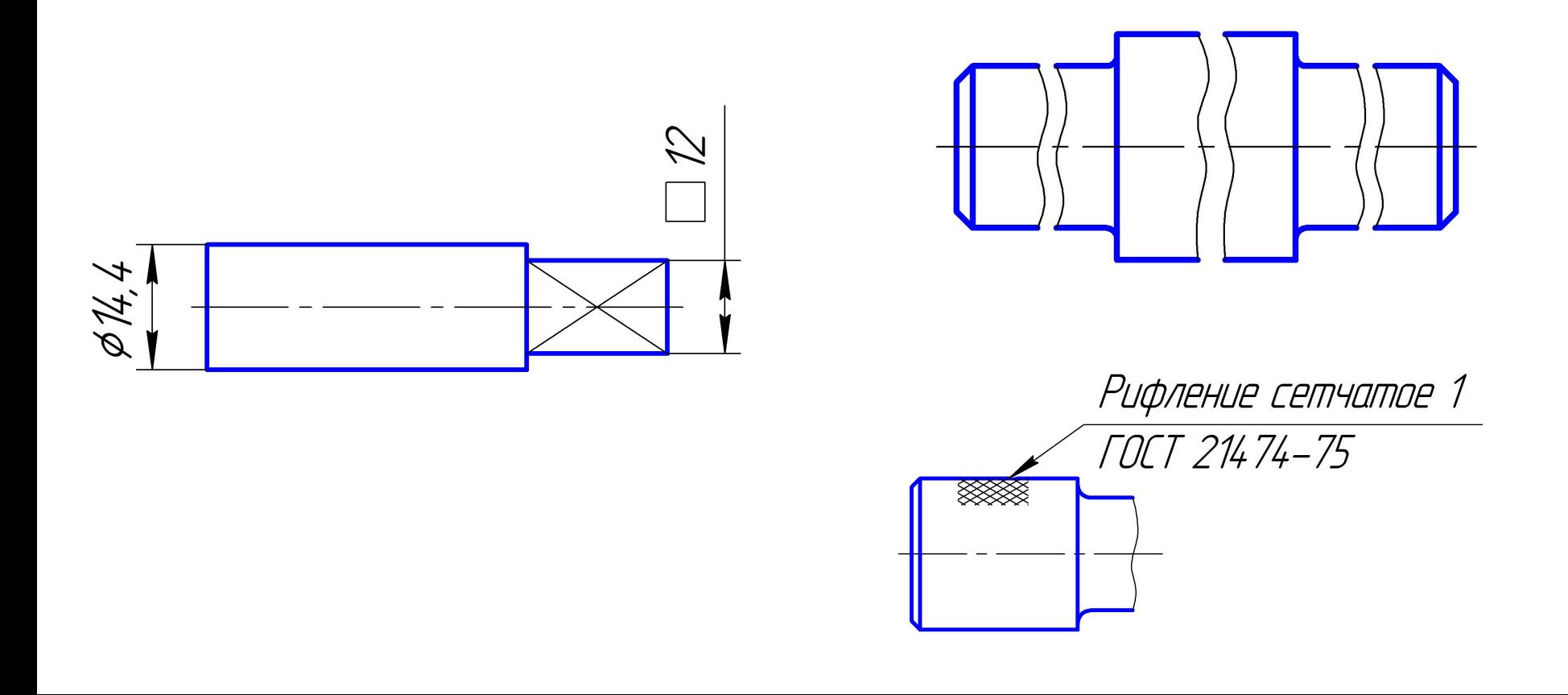

**• 9.12.** Для упрощения чертежей или сокращения количества изображений допускается:

*•а)* часть предмета, находящуюся между наблюдателем и секущей плоскостью, изображать штрихпунктирной утолщенной линией непосредственно на разрезе (наложенная проекция);

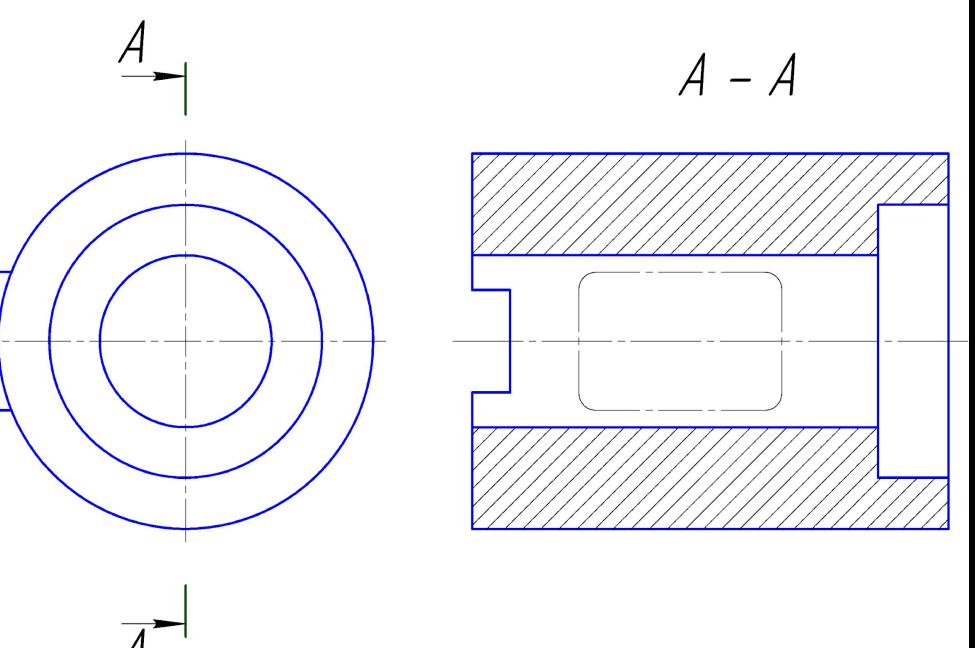

*•б)* применять сложные разрезы;

*• в)* для показа отверстия в ступицах зубчатых колес, шкивов и т.п., а также для шпоночных пазов вместо полного изображения детали давать лишь контур отверстия или паза;

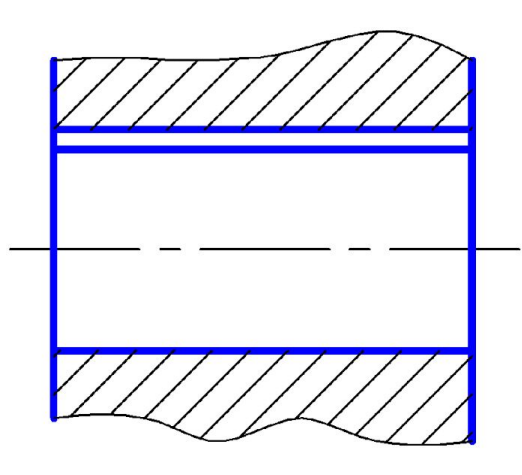

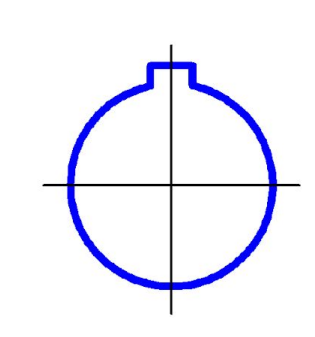

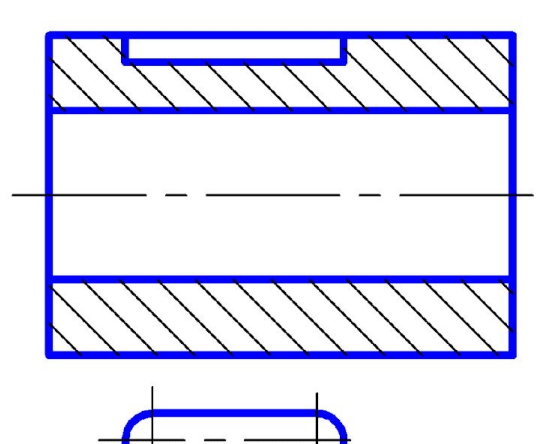

*• г)* изображать в разрезе отверстия, расположенные на круглом фланце, когда они не попадают в секущую плоскость.

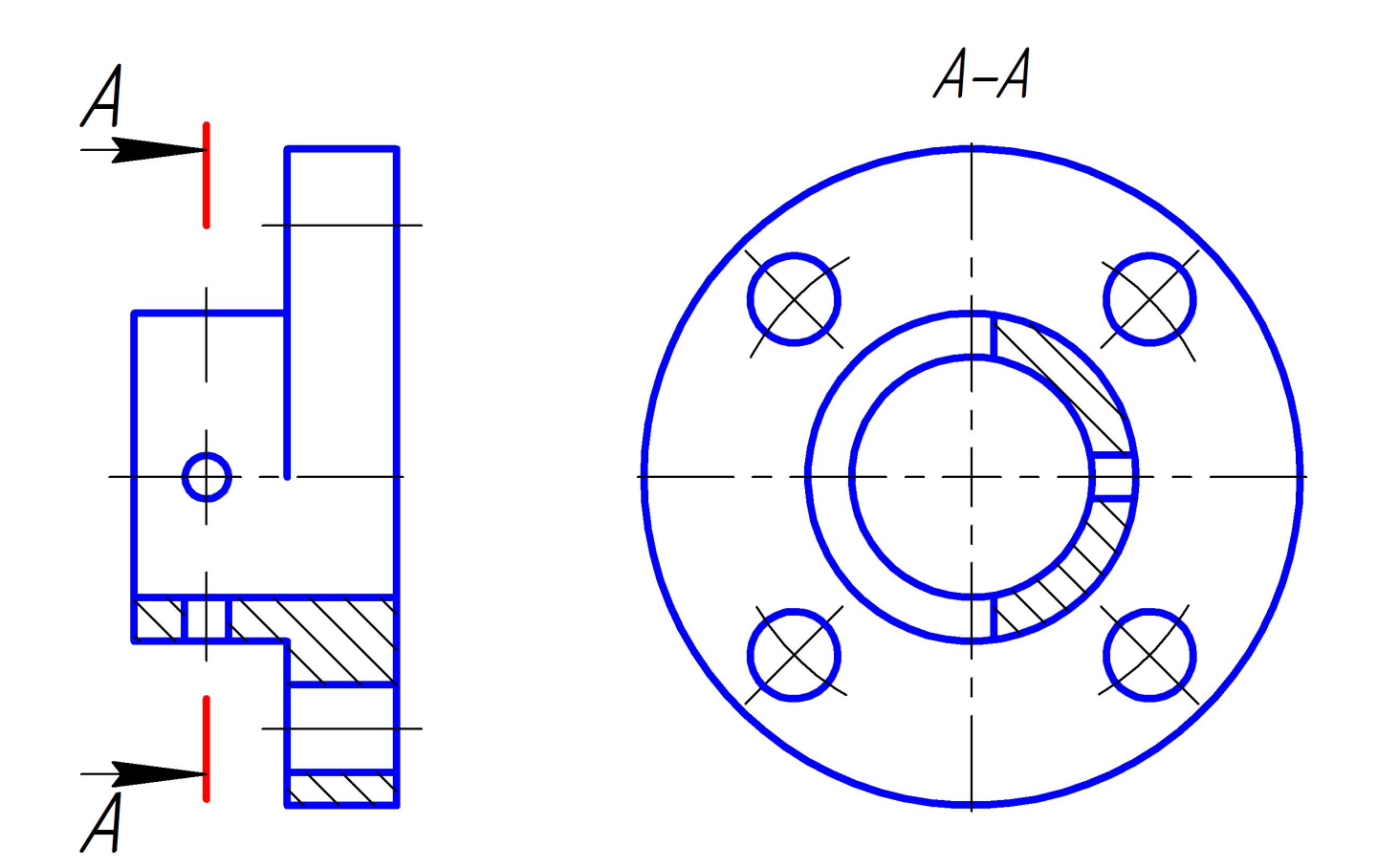

- **9.15.** Условное графическое обозначение *«повернуто»*  должно соответствовать рисунку слева
- *«развернуто»* рисунку справа

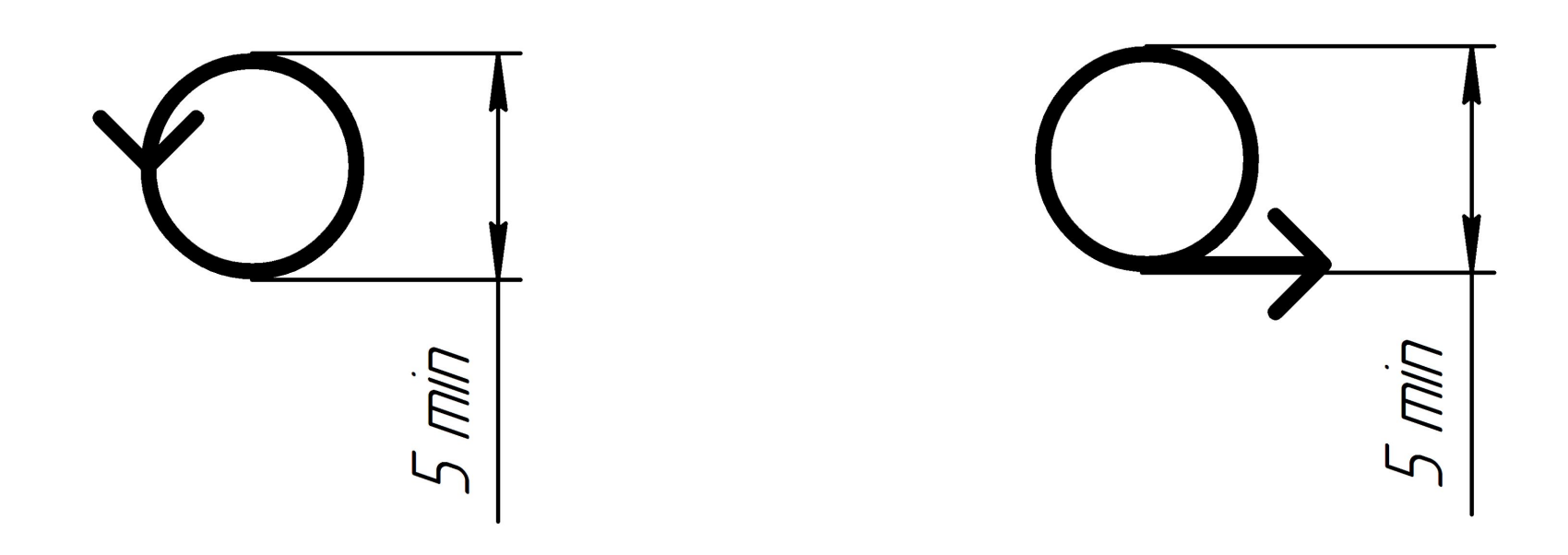